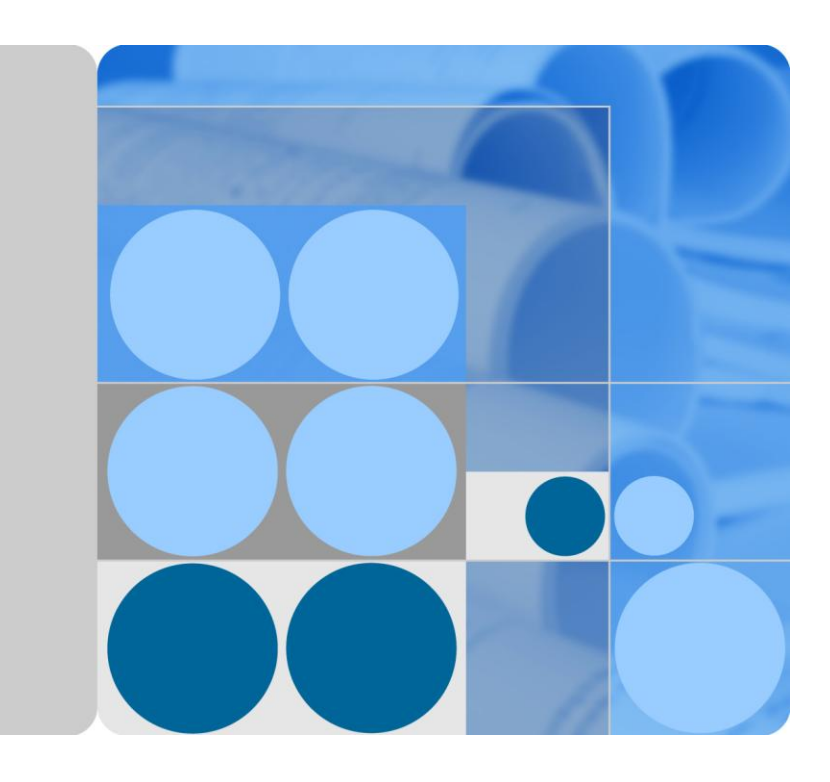

## **Huawei CH242 V3 Compute Node V100R001 White Paper**

**Issue 04 Date 2014-09-15**

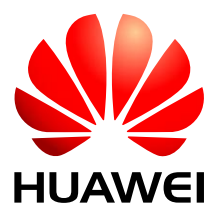

**HUAWEI TECHNOLOGIES CO., LTD.**

#### **Copyright © Huawei Technologies Co., Ltd. 2014. All rights reserved.**

No part of this document may be reproduced or transmitted in any form or by any means without prior written consent of Huawei Technologies Co., Ltd.

#### **Trademarks and Permissions**

and other Huawei trademarks are trademarks of Huawei Technologies Co., Ltd.

All other trademarks and trade names mentioned in this document are the property of their respective holders.

#### **Notice**

The purchased products, services and features are stipulated by the contract made between Huawei and the customer. All or part of the products, services and features described in this document may not be within the purchase scope or the usage scope. Unless otherwise specified in the contract, all statements, information, and recommendations in this document are provided "AS IS" without warranties, guarantees or representations of any kind, either express or implied.

The information in this document is subject to change without notice. Every effort has been made in the preparation of this document to ensure accuracy of the contents, but all statements, information, and recommendations in this document do not constitute a warranty of any kind, express or implied.

### Huawei Technologies Co., Ltd.

Address: Huawei Industrial Base Bantian, Longgang Shenzhen 518129 People's Republic of China

Website: [http://enterprise.huawei.com](http://enterprise.huawei.com/)

## **About This Document**

## <span id="page-2-0"></span>**Product Positioning**

This document describes the appearance, features, technical specifications, and configuration of the new-generation CH242 V3 compute node of the HUAWEI E9000 server.

## **Intended Audience**

This document is intended for:

- Huawei presales engineers
- Channel partner presales engineers
- Huawei enterprise presales engineers

## **Change History**

Changes between document issues are cumulative. The latest document issue contains all the changes made in earlier issues.

#### **Issue 04 (2014-09-15)**

This issue is the fourth official release.

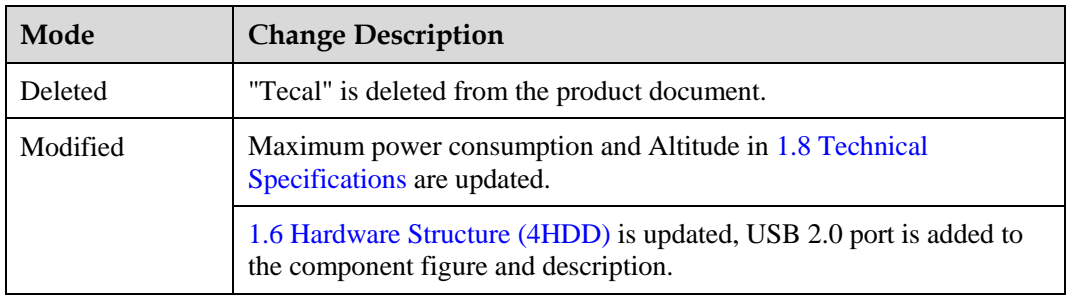

#### **Issue 03 (2014-07-30)**

This issue is the third official release.

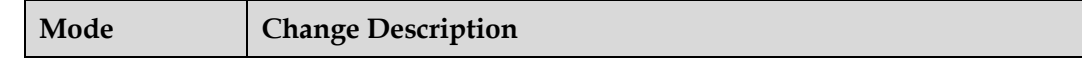

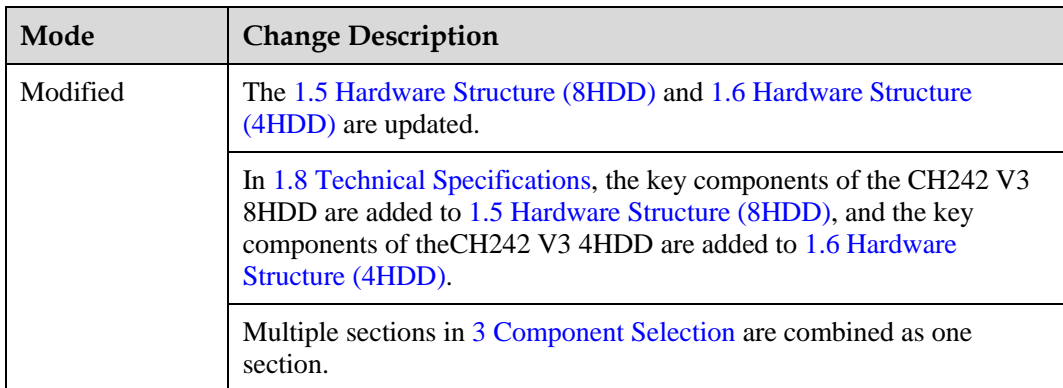

#### **Issue 02 (2014-05-13)**

This issue is the second official release.

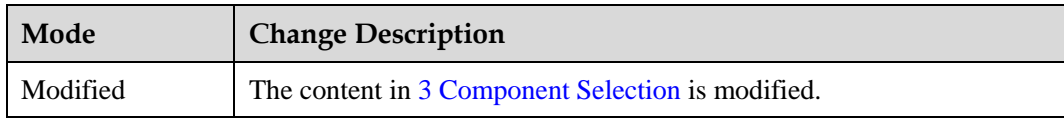

#### **Issue 01 (2014-02-28)**

This issue is the first official release.

## **Contents**

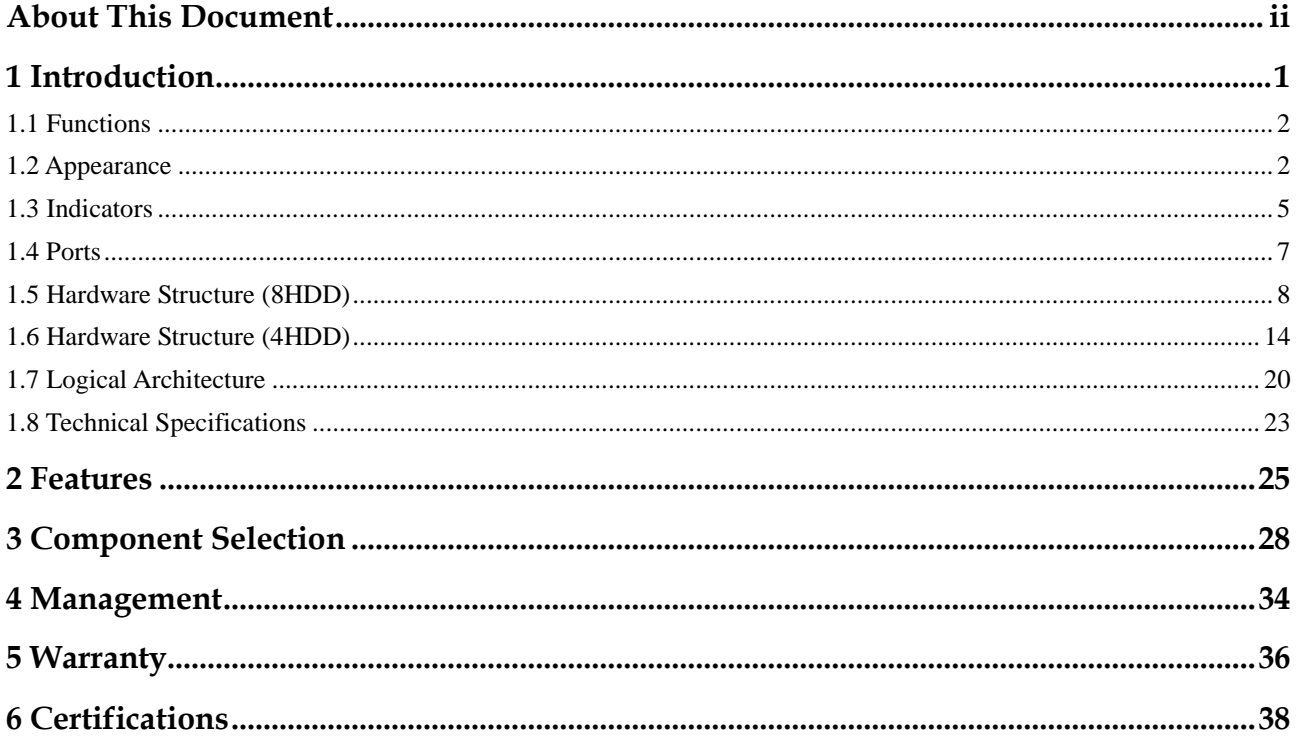

## **1 Introduction**

## <span id="page-5-0"></span>**About This Chapter**

#### [1.1 Functions](#page-6-0)

[This topic describes the functions and components of the CH242 V3 compute node \(CH242](#page-6-0)  [V3 for short\).](#page-6-0)

#### [1.2 Appearance](#page-6-1)

[This topic describes the appearance, front panel, installation position, and slot numbering of](#page-6-1)  [the CH242 V3.](#page-6-1)

#### [1.3 Indicators](#page-9-0)

[This topic describes the names, meanings, colors, and status of the indicators on the CH242](#page-9-0)  [V3.](#page-9-0)

#### [1.4 Ports](#page-11-0)

[This topic describes the ports on the CH242 V3 and provides detailed information about the](#page-11-0)  [high-density port.](#page-11-0)

#### [1.5 Hardware Structure \(8HDD\)](#page-12-0)

[This topic describes the components of the CH242 V3 8HDD and provides detailed](#page-12-0)  [information about the layouts of the mainboard and hard disk backplane.](#page-12-0) 

#### [1.6 Hardware Structure \(4HDD\)](#page-18-0)

This topic describes [the components of the CH242 V3 4HDD and provides detailed](#page-18-0)  [information about the layouts of the mainboard and hard disk backplane.](#page-18-0) 

#### [1.7 Logical Architecture](#page-24-0)

[This topic describes the logical structure of the CH242 V3 CPUs, dual in-line memory](#page-24-0)  [modules \(DIMMs\), and platform controller hub \(PCH\) and ports on the CH242 V3.](#page-24-0)

#### [1.8 Technical Specifications](#page-27-0)

[This topic describes specifications of the CH242 V3.](#page-27-0)

## <span id="page-6-0"></span>**1.1 Functions**

This topic describes the functions and components of the CH242 V3 compute node (CH242 V3 for short).

The CH242 V3 is a large-memory, full-width compute node that uses the new-generation Intel® Xeon® E7-4800 V2 (IVY Bridge-EX) processors. It provides strong computing capabilities and flexible scalability.

The CH242 V3 has two types of specifications:

CH242 V3 8HDD

Supports SAS HDDs, SATA HDDs, SSDs, and PCIe SSD disks, and provides two customized PCIe cards.

CH242 V3 4HDD

Supports SAS HDDs, SATA HDDs, and SSDs, and provides one standard PCIe card of full-height, half-length and two customized PCIe cards.

The CH242 V3 is installed in a E9000 chassis and managed by the MM910 management module in a centralized manner.

The CH242 V3 features high density, large-capacity memory and storage, high network I/O capability, and high reliability, suiting enterprise applications such as virtualization and high-performance computing (HPC).

### <span id="page-6-1"></span>**1.2 Appearance**

This topic describes the appearance, front panel, installation position, and slot numbering of the CH242 V3.

#### **Appearance**

[Figure 1-1](#page-7-0) shows the CH242 V3 8HDD appearance.

#### **Figure 1-1** CH242 V3 8HDD appearance

<span id="page-7-0"></span>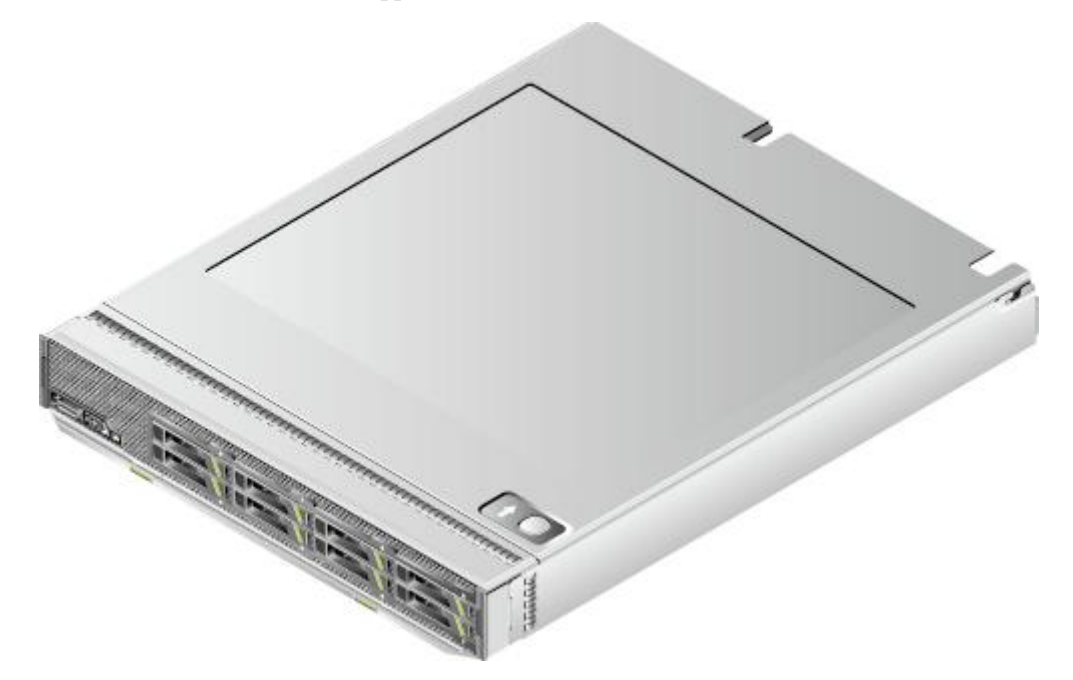

[Figure 1-2](#page-7-1) shows the CH242 V3 4HDD appearance.

**Figure 1-2** CH242 V3 4HDD appearance

<span id="page-7-1"></span>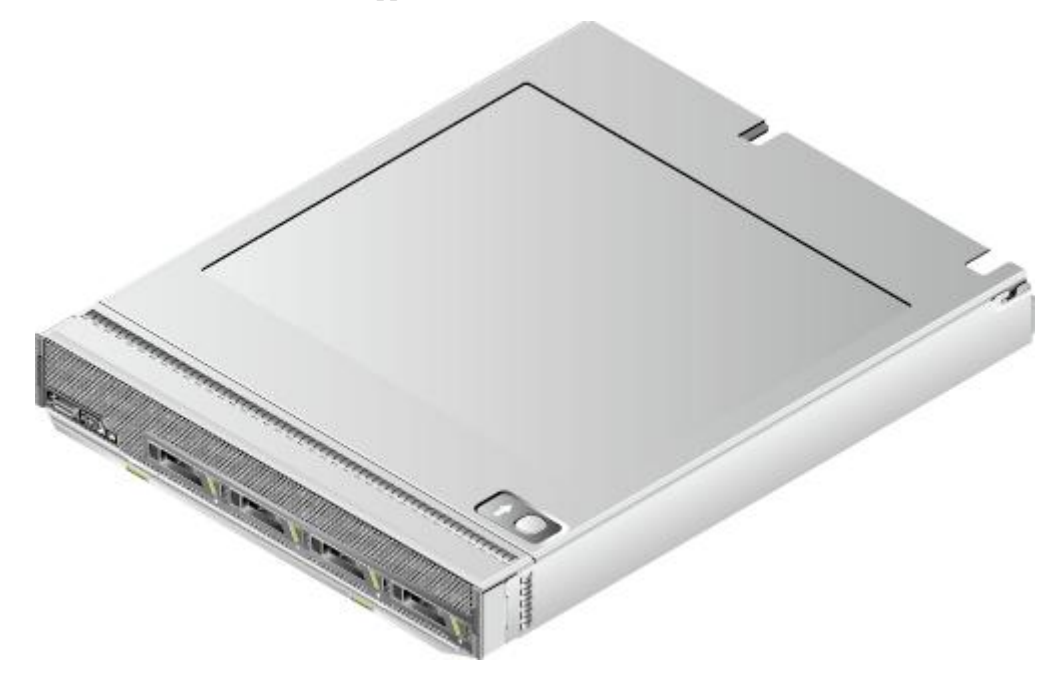

#### **Installation Position**

The CH242 V3s are installed in the front full-width slots of the E9000 chassis. A chassis houses a maximum of eight CH242 V3. The installation positions and slots for the CH242 V3 8HDD are the same as those for the CH242 V3 4HDD. The following uses the CH242 V3

8HDD as an example. [Figure 1-3](#page-8-0) shows the installation positions of the CH242 V3 and their slot numbers in the chassis.

<span id="page-8-0"></span>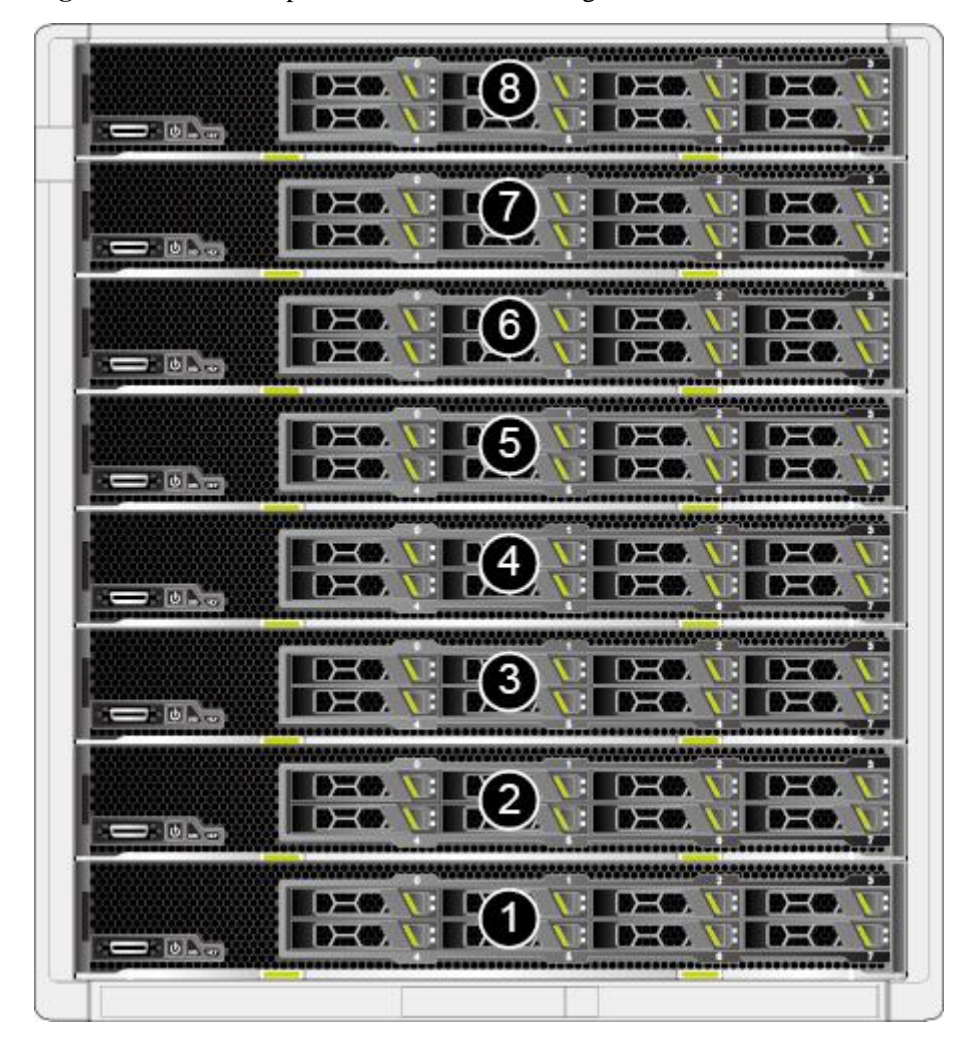

**Figure 1-3** Installation positions and slot numbering

#### **Front panel**

[Figure 1-4](#page-8-1) shows the front panel of a CH242 V3 8HDD.

**Figure 1-4** CH242 V3 8HDD front panel

<span id="page-8-1"></span>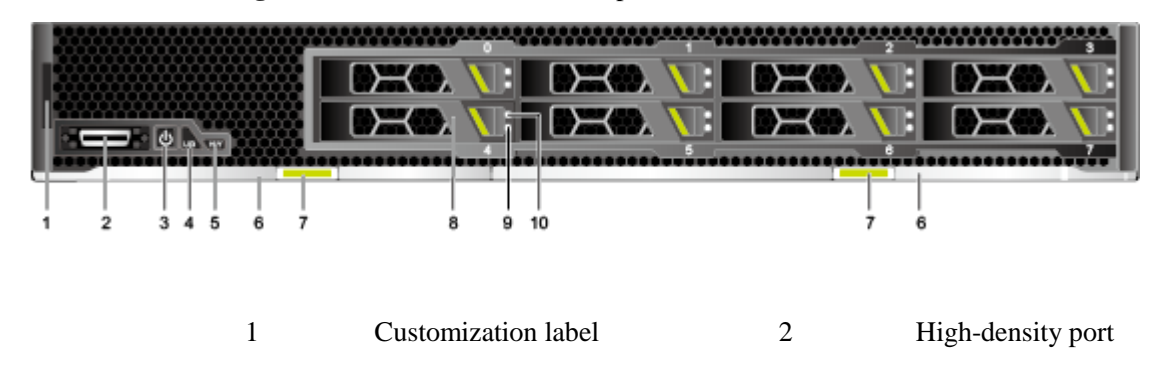

1 Introduction

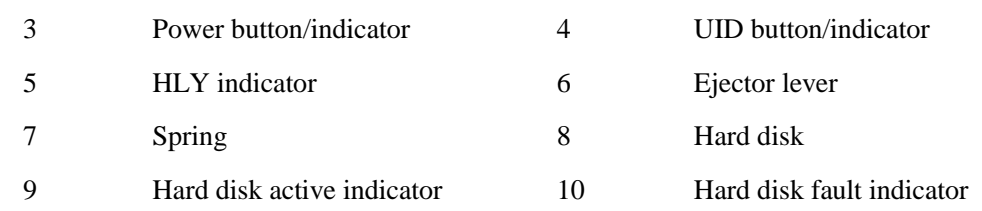

#### [Figure 1-5](#page-9-1) shows the front panel of a CH242 V3 4HDD.

**Figure 1-5** CH242 V3 4HDD front panel

<span id="page-9-1"></span>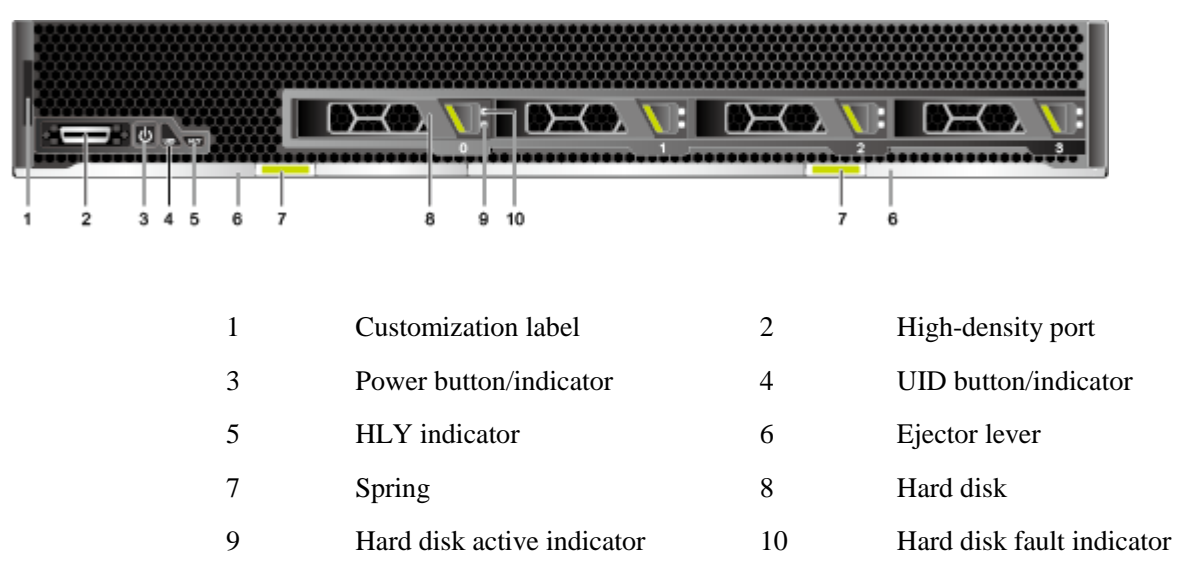

## <span id="page-9-0"></span>**1.3 Indicators**

This topic describes the names, meanings, colors, and status of the indicators on the CH242 V3.

You can learn about the status of the CH242 V3 by observing the indicators. [Table 1-1](#page-9-2) describes the indicators on the CH242 V3.

| Indicator  | Meaning                   | Color               | <b>State Description</b>                                                                                                    |
|------------|---------------------------|---------------------|----------------------------------------------------------------------------------------------------|
| <b>PWR</b> | Power<br>button/indicator | Yellow and<br>green | Off: The compute node is not<br>powered on.                                                                                              |
|            |                           |                     | Blinking yellow: The power supply<br>is locked, and the compute node<br>cannot be powered on. The power<br>button that locked of reason: |
|            |                           |                     | When a compute node is being<br>powered on, iMana 200 does                                                                               |

<span id="page-9-2"></span>**Table 1-1** Indicators on the front panel

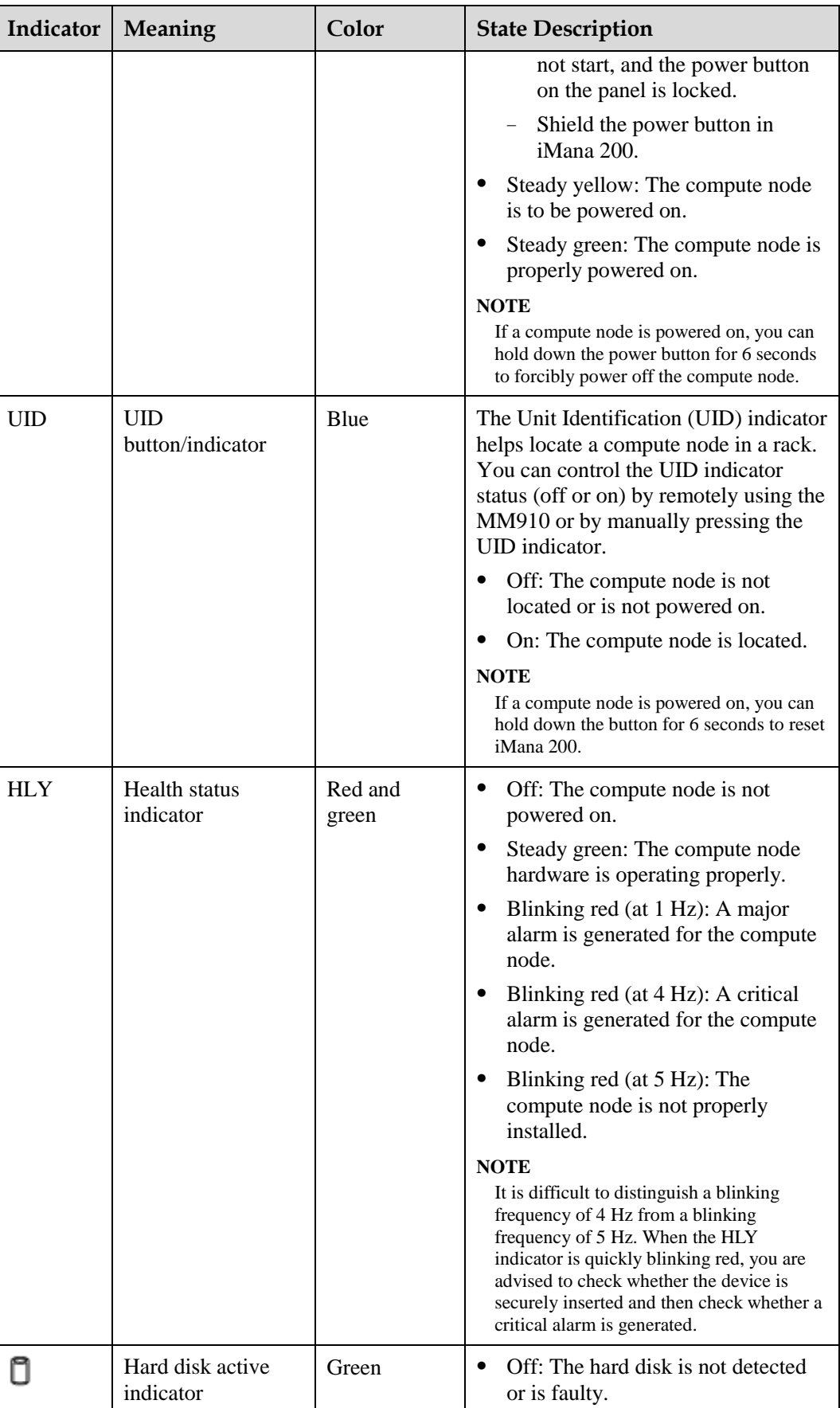

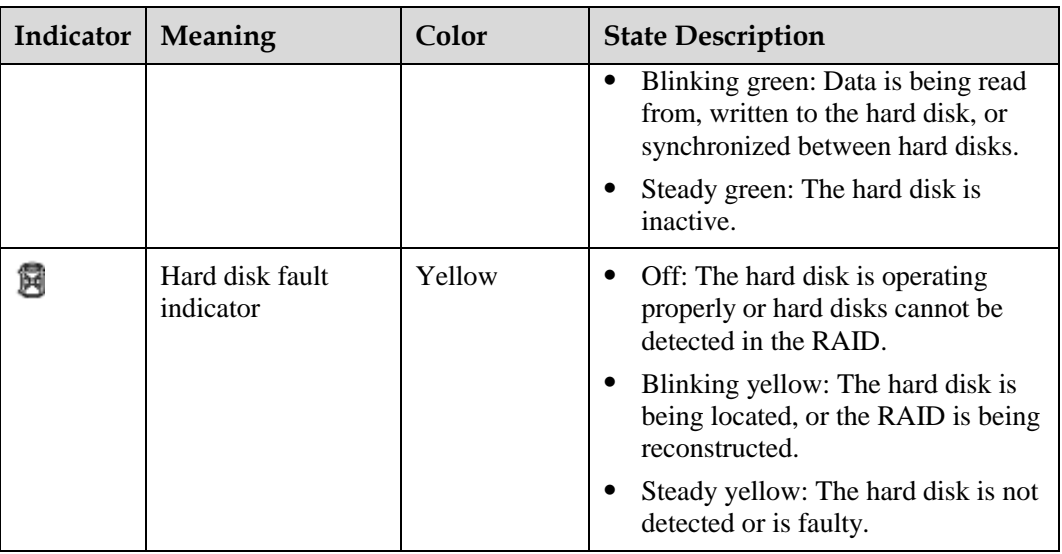

## <span id="page-11-1"></span><span id="page-11-0"></span>**1.4 Ports**

This topic describes the ports on the CH242 V3 and provides detailed information about the high-density port.

[Table 1-2](#page-11-1) describes the ports on the CH242 V3.

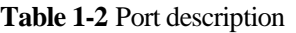

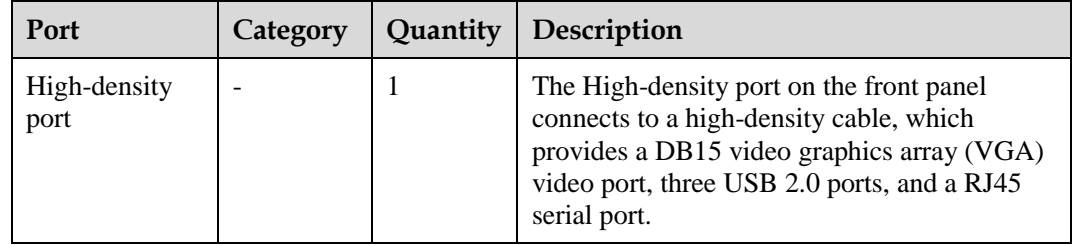

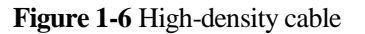

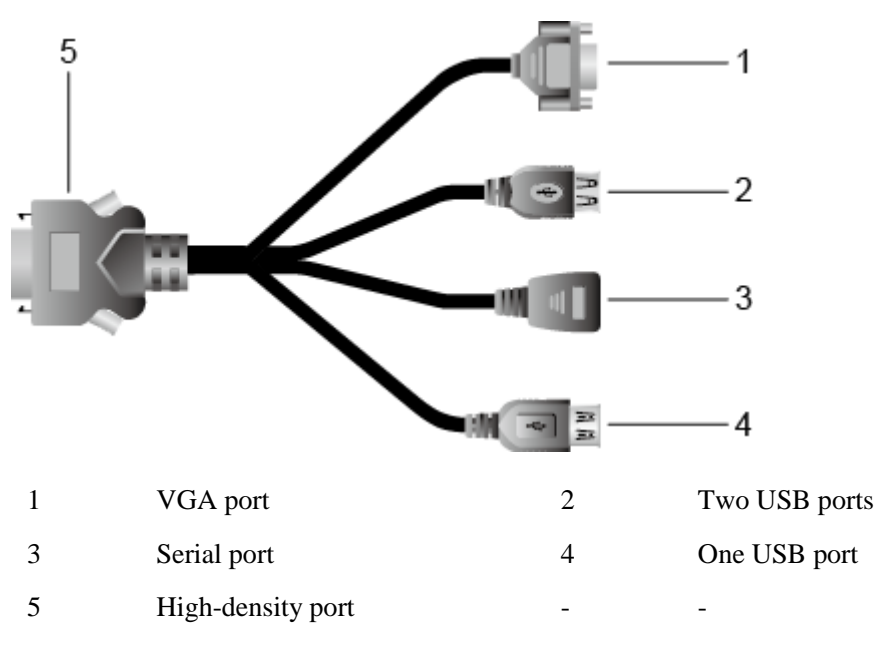

## <span id="page-12-0"></span>**1.5 Hardware Structure (8HDD)**

This topic describes the components of the CH242 V3 8HDD and provides detailed information about the layouts of the mainboard and hard disk backplane.

#### **Components**

[Figure 1-7](#page-13-0) shows the components of the CH242 V3 8HDD.

#### **Figure 1-7** Components

<span id="page-13-0"></span>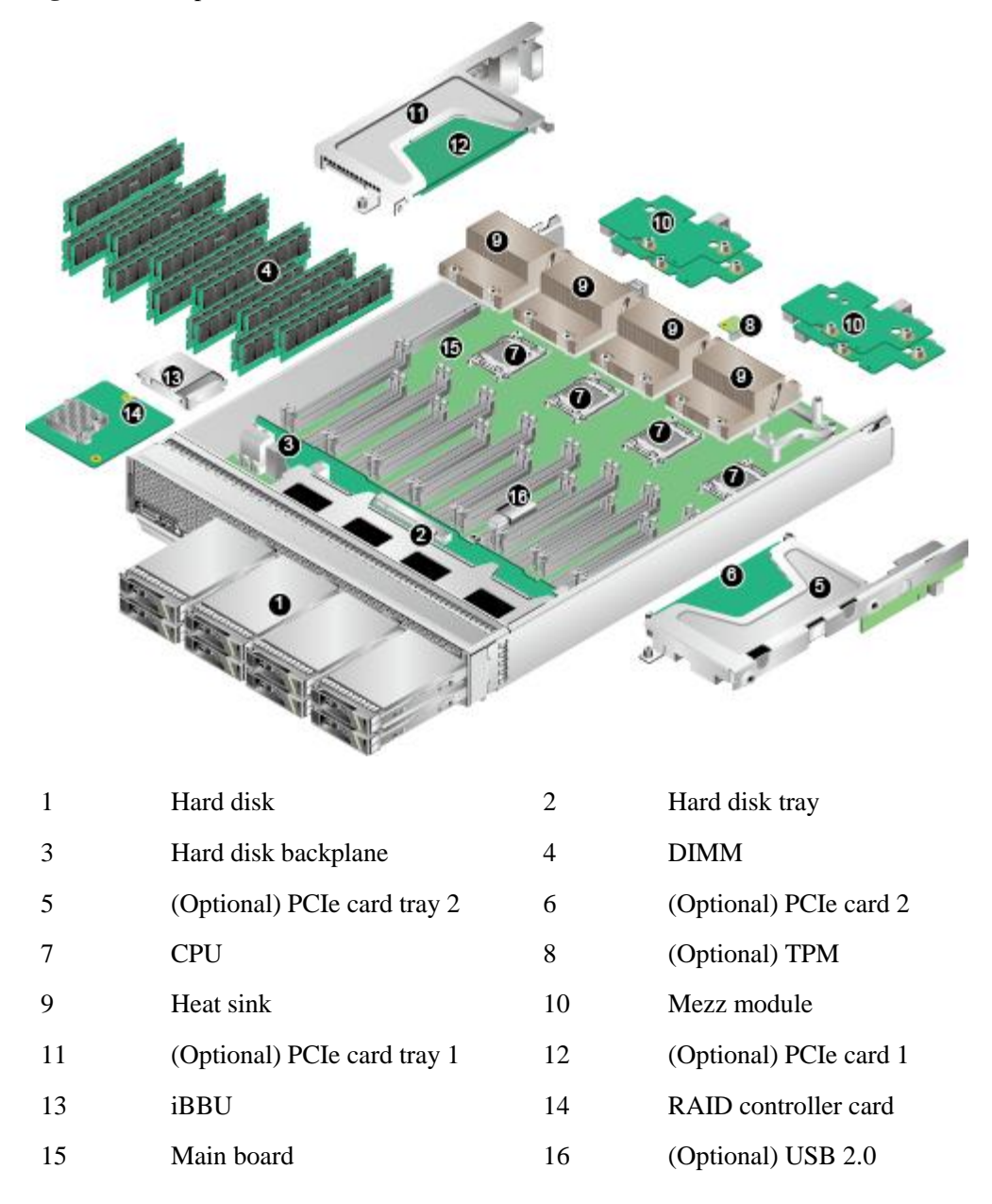

[Table 1-3](#page-13-1) describes the components of the CH242 V3 8HDD.

<span id="page-13-1"></span>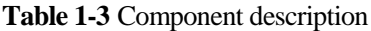

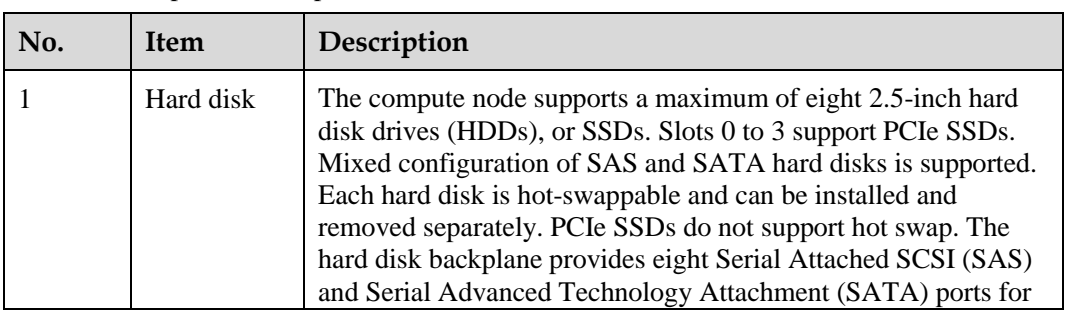

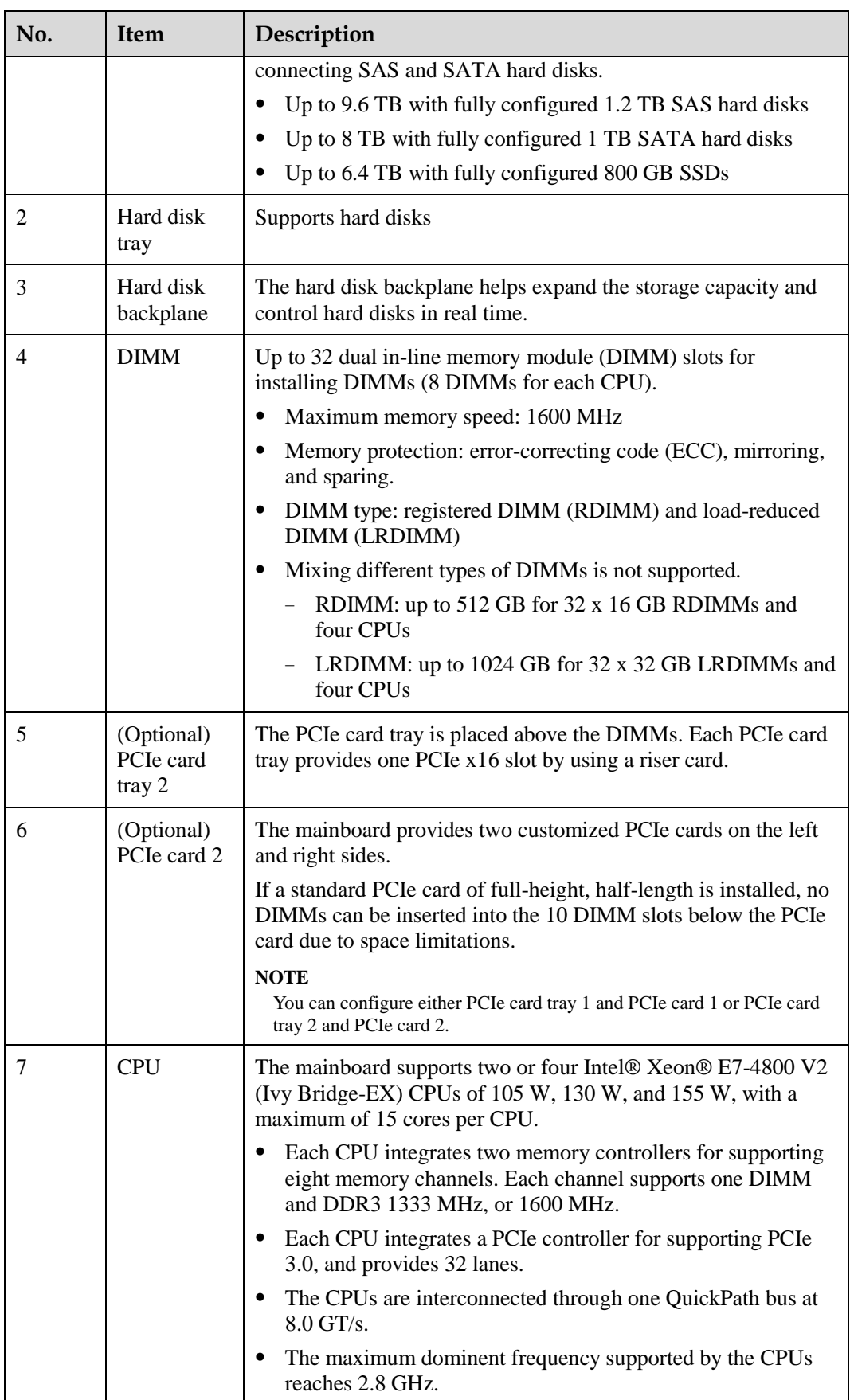

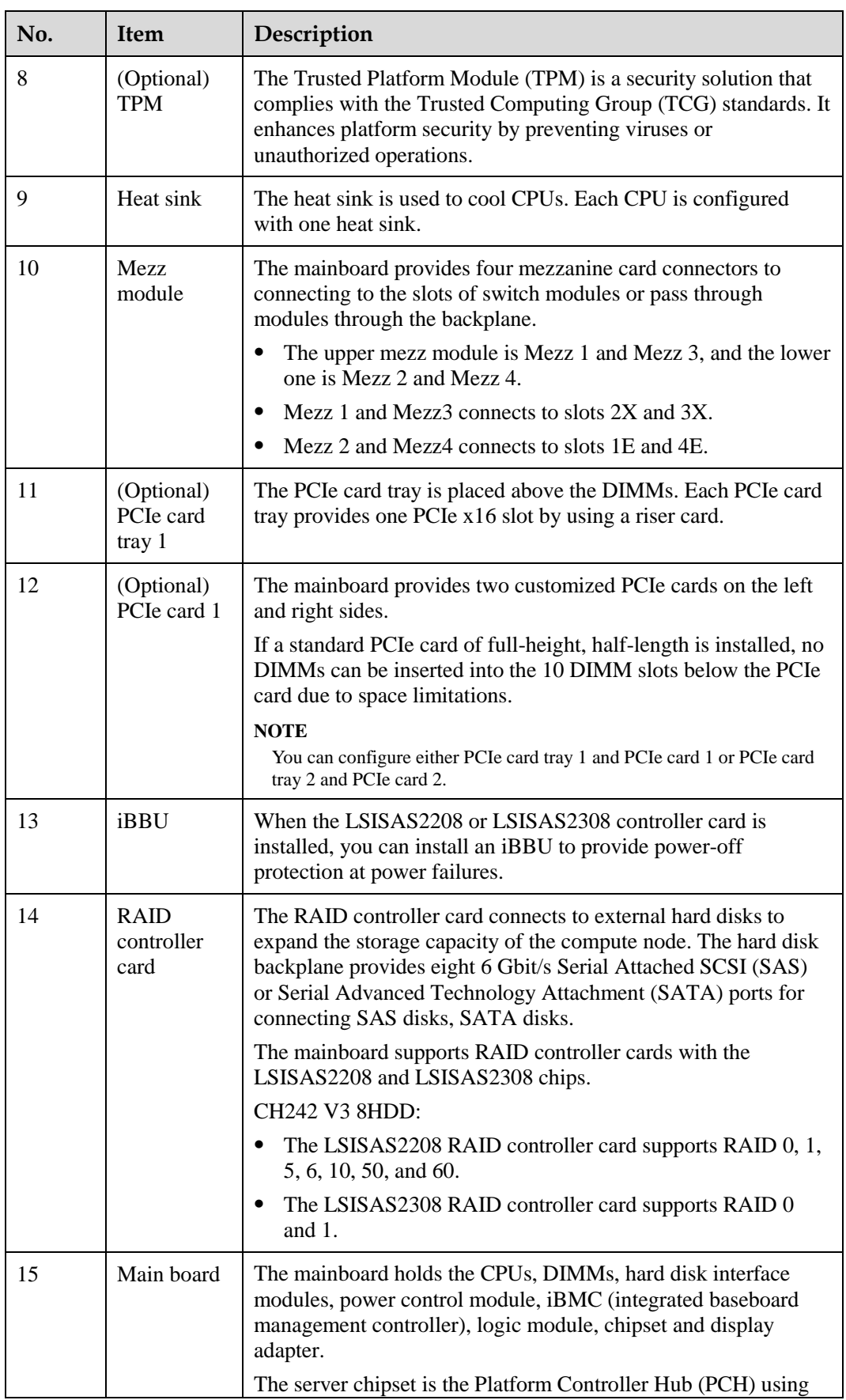

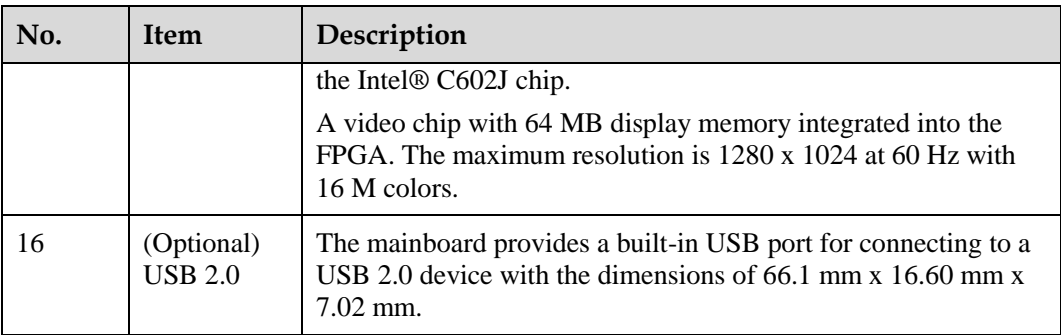

#### **Mainboard Layout**

[Figure 1-8](#page-17-0) shows the positions of connectors and other components on the CH242 V3 8HDD mainboard.

<span id="page-17-0"></span>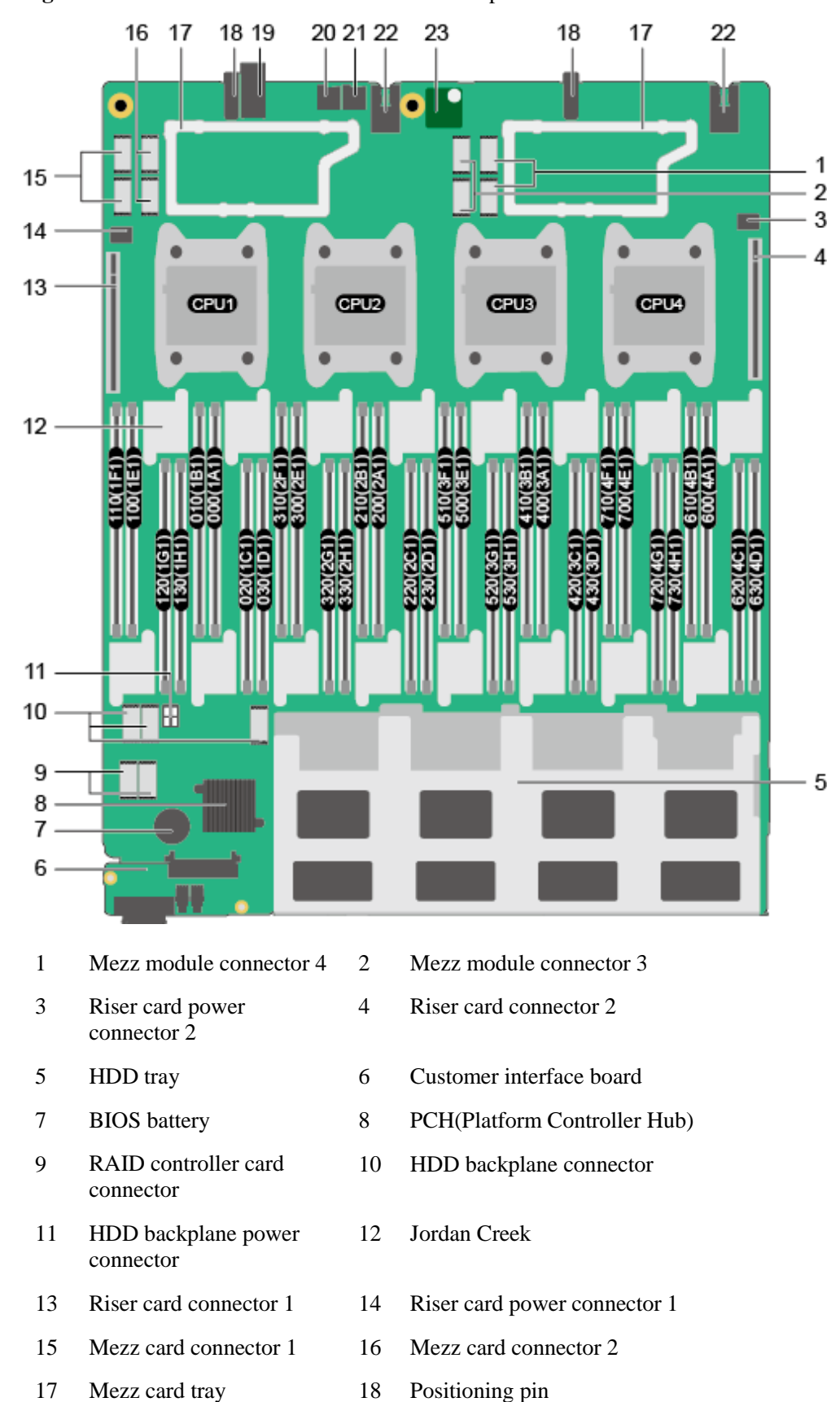

**Figure 1-8** Positions of the connectors and other components

- 19 Midplane signal connector 20 Micro SD card connector 2
- 21 Micro SD card connector 1 22 Midplane power connector
- 23 TPM card connector

### <span id="page-18-1"></span>**Hard Disk Backplane Layout**

[Figure 1-9](#page-18-1) shows the positions of connectors and other components on the CH242 V3 8HDD hard disk backplane.

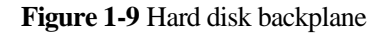

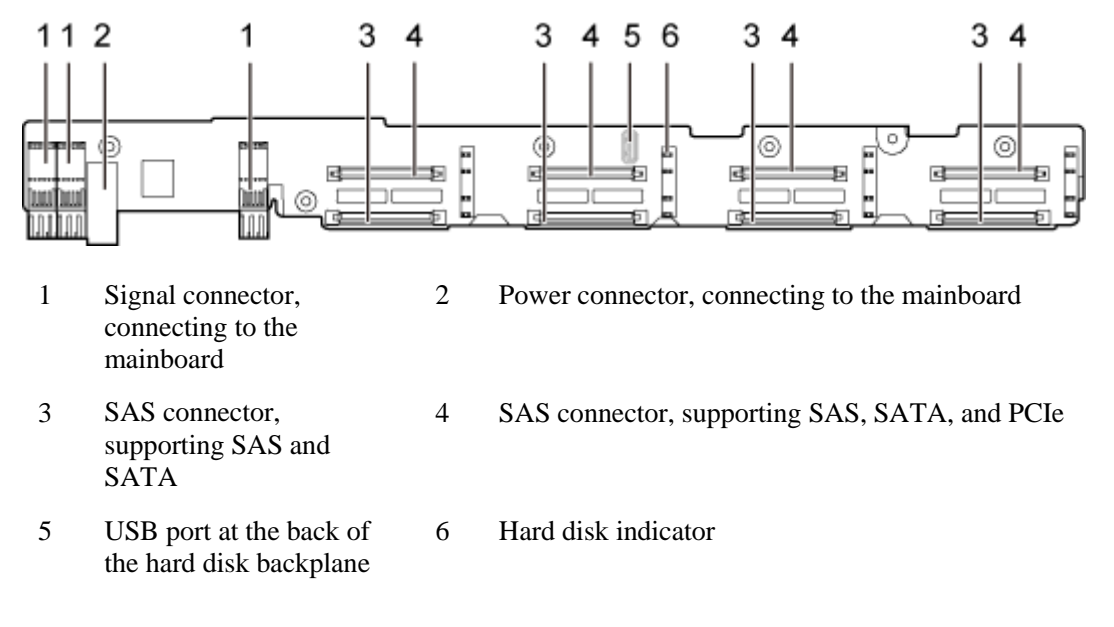

## <span id="page-18-0"></span>**1.6 Hardware Structure (4HDD)**

This topic describes the components of the CH242 V3 4HDD and provides detailed information about the layouts of the mainboard and hard disk backplane.

#### **Components**

[Figure 1-10](#page-19-0) shows the components of the CH242 V3 4HDD.

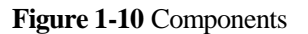

<span id="page-19-0"></span>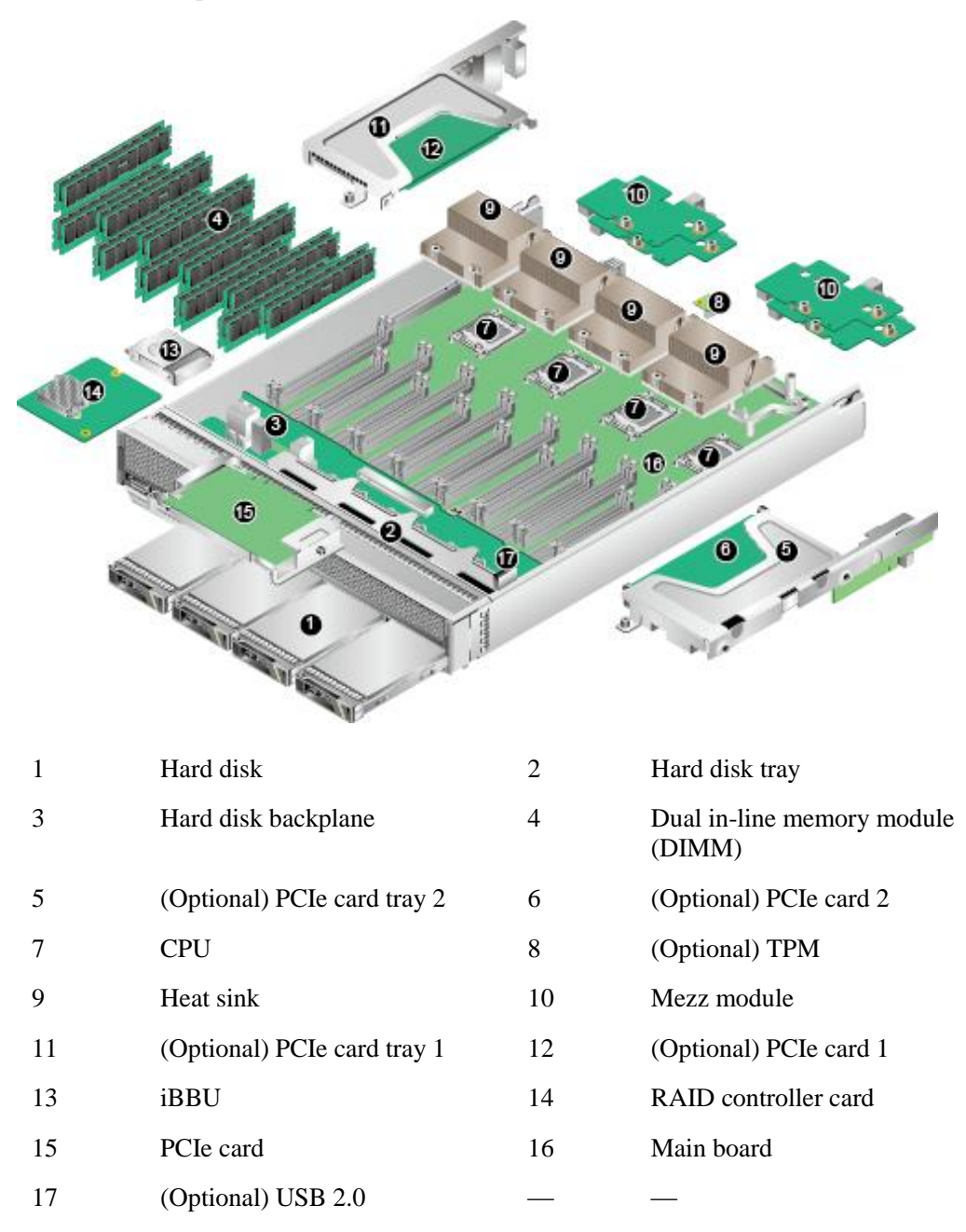

[Table 1-4](#page-19-1) describes the components of the CH242 V3 4HDD.

<span id="page-19-1"></span>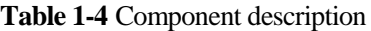

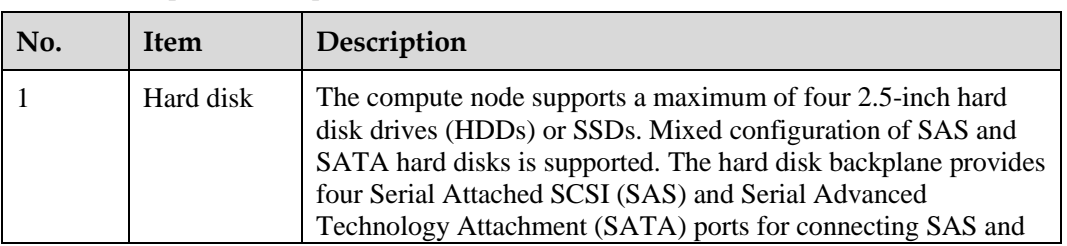

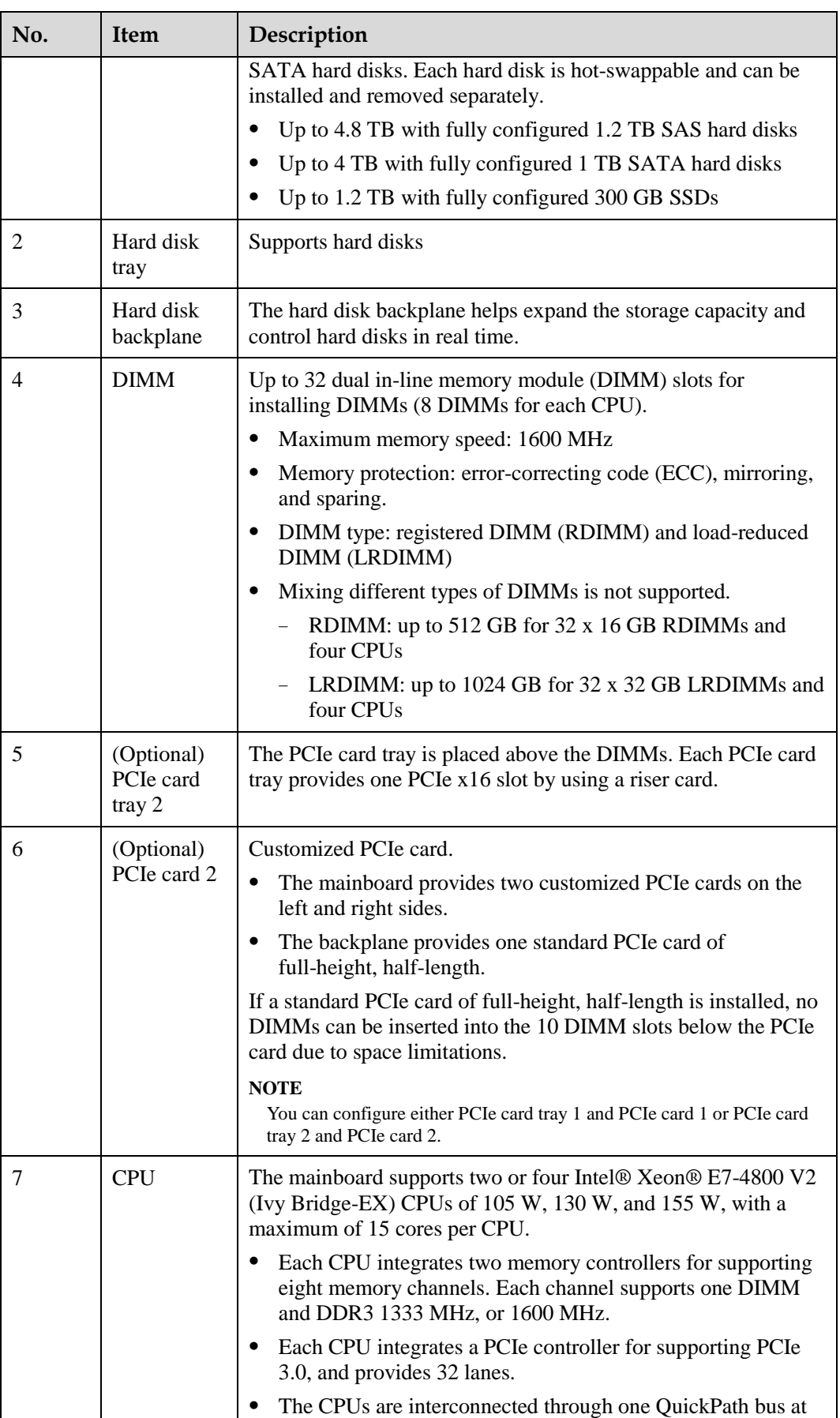

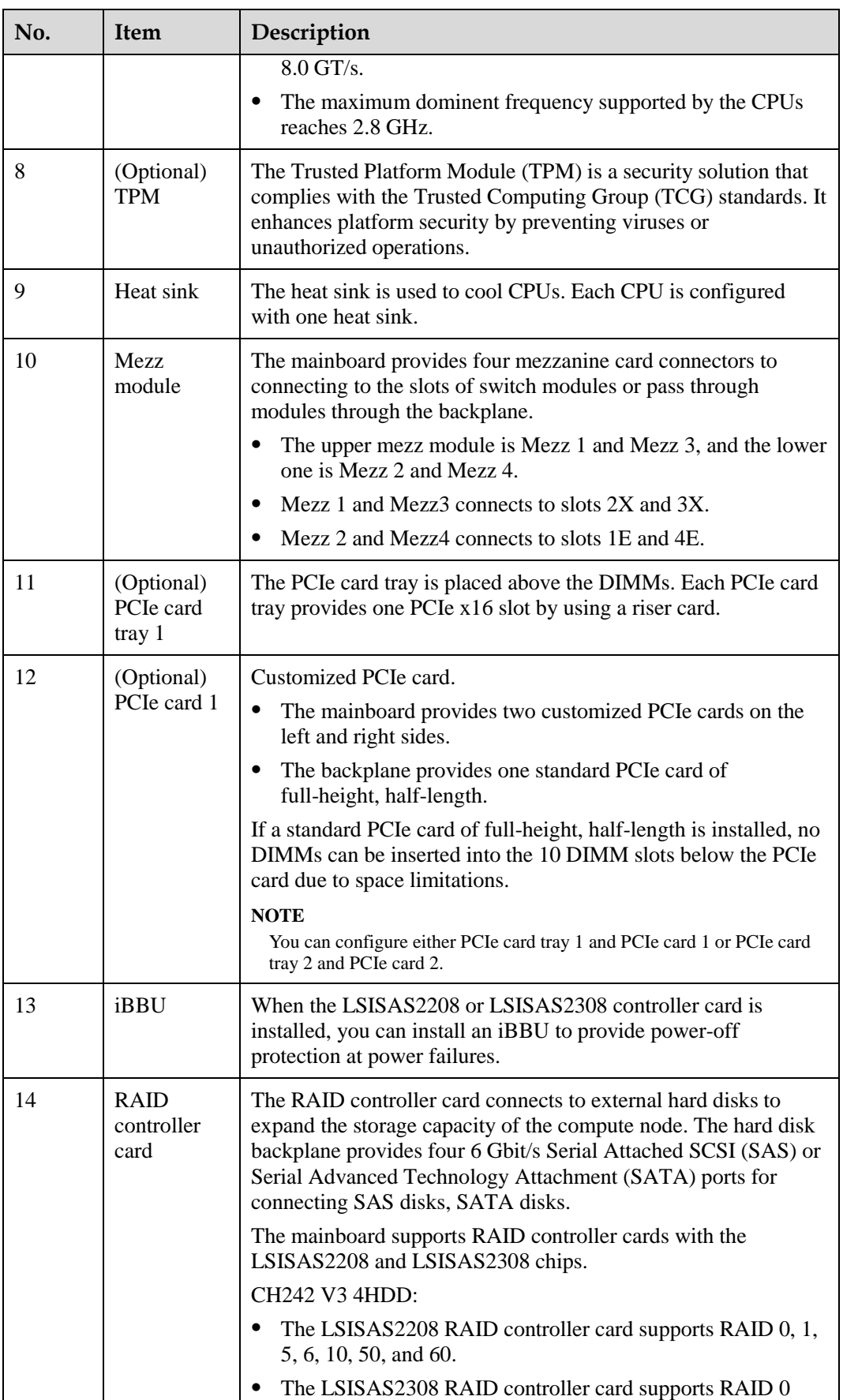

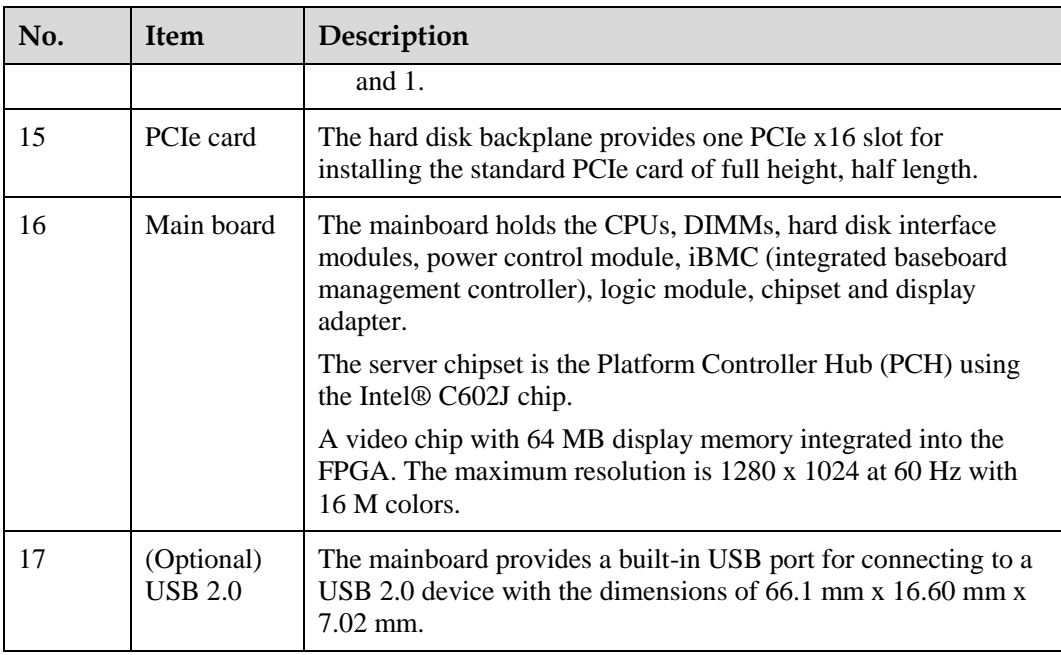

#### **Mainboard Layout**

[Figure 1-11](#page-23-0) shows the positions of connectors and other components on the CH242 V3 4HDD mainboard.

<span id="page-23-0"></span>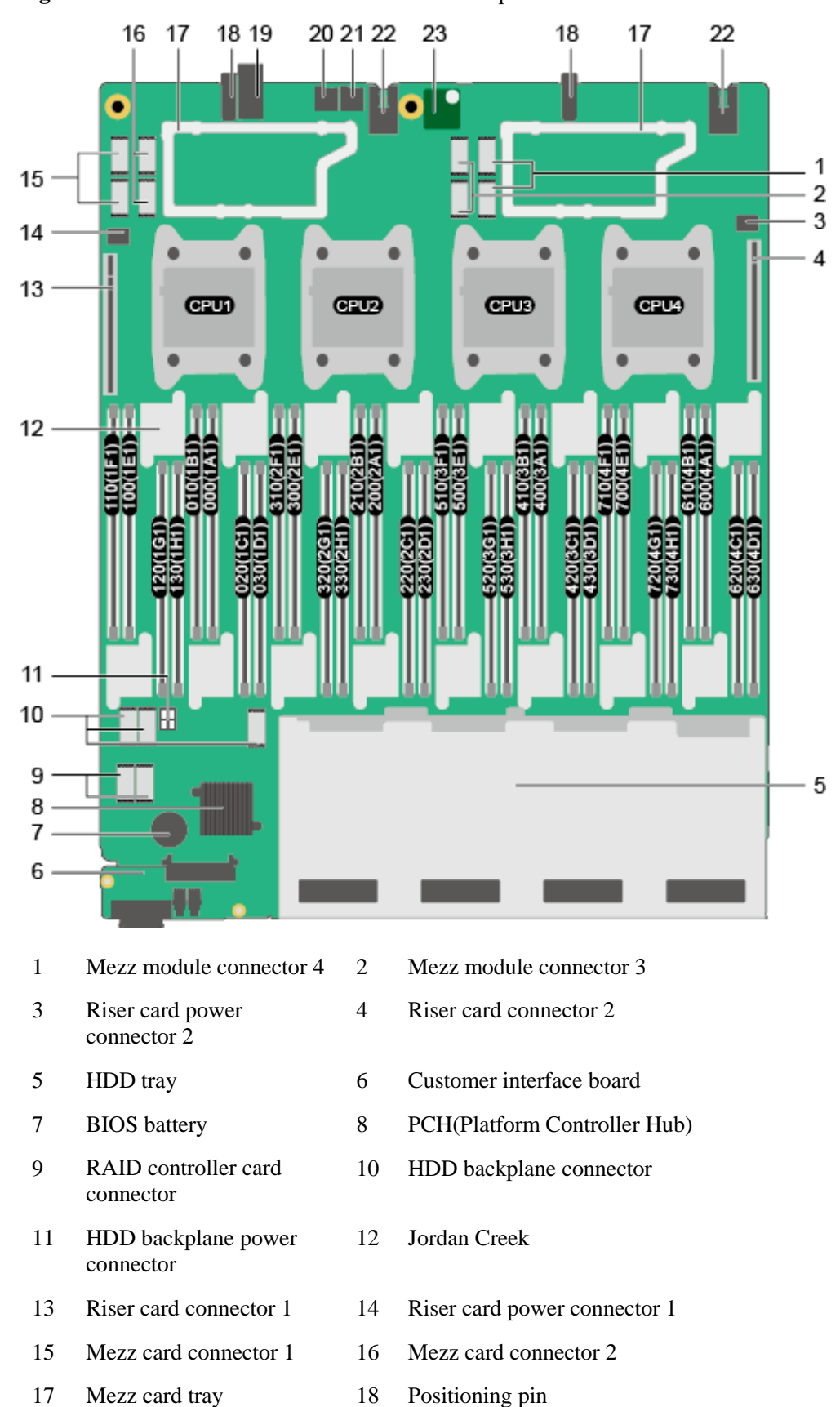

**Figure 1-11** Positions of the connectors and other components

- 19 Midplane signal connector 20 Micro SD card connector 2
- 21 Micro SD card connector 1 22 Midplane power connector
- 23 TPM card connector

#### <span id="page-24-1"></span>**Hard Disk Backplane Layout**

[Figure 1-12](#page-24-1) shows the positions of connectors and other components on the CH242 V3 4HDD hard disk backplane.

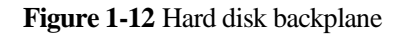

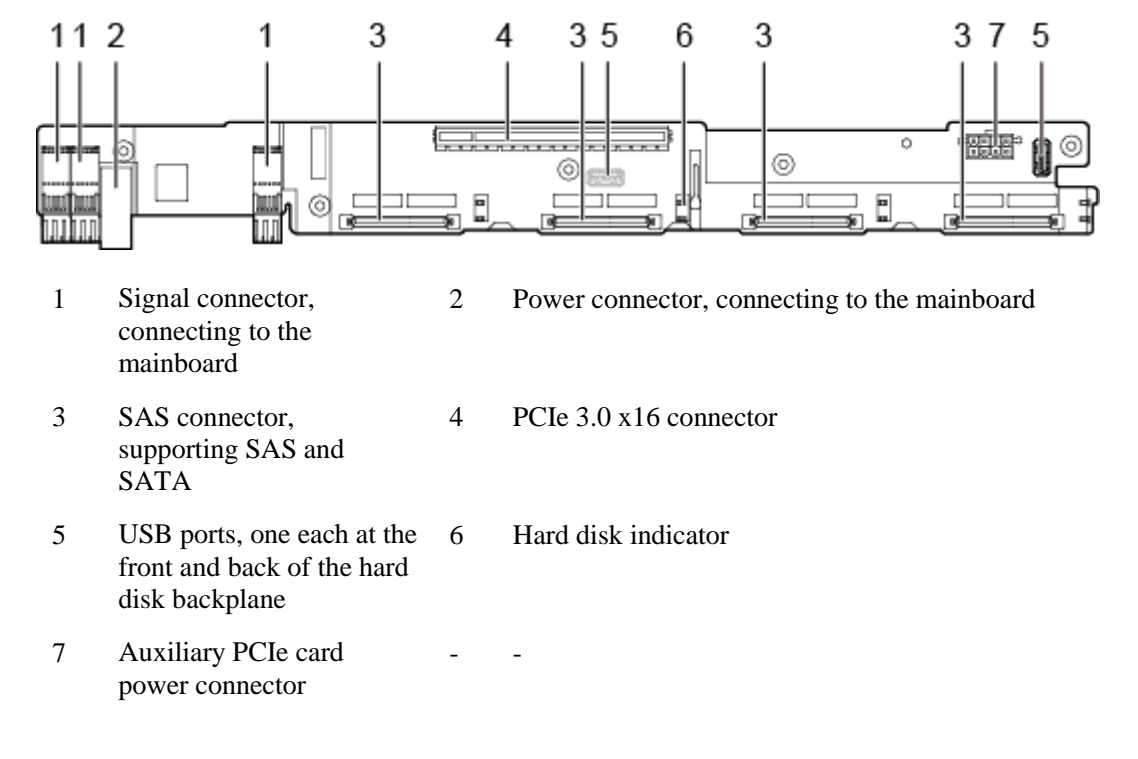

## <span id="page-24-0"></span>**1.7 Logical Architecture**

This topic describes the logical structure of the CH242 V3 CPUs, dual in-line memory modules (DIMMs), and platform controller hub (PCH) and ports on the CH242 V3.

- CPU: The CH242 V3 supports a maximum of four Intel® Ivy bridge-EX CPUs.
	- − Each CPU has two memory controllers. Each memory controller supports two Intel® Serial Management Interfaces (SMIs). Each SMI supports one Jordan Creek, and each Jordan Creek supports two memory channels.
	- − A CPU integrates three QuickPath Interconnect (QPI) 1.1 interfaces. CPUs are interconnected over the QPI bus with a transmission rate of 8.0 GT/s.
	- − The CPUs are interconnected with the PCH over the DMI2 bus with a transmission rate of 5 GT/s.
- DIMM: The CH242 V3 can be configured with a maximum of 32 DIMMs. Each DIMM provides a maximum capacity of 32 GB.
- As the PCH, the Patsburg-J chip is an Intel southbridge for server platforms to provide external I/O ports and bus expandability. The PCH connects to the () to provide management and service ports.
- I/O ports: The CH242 V3 connects to switch modules and pass through modules by using four mezz modules.
- Hard disk interface module:
	- − CH242 V3 8HDD: Hard disk interface module: The hard disk interface module consists of the hard disk backplane and a RAID controller card. The hard disk backplane for eight hard disks provides eight Serial Attached SCSI (SAS) or Serial Advanced Technology Attachment (SATA) ports. Ports in slots 0 to 3 support PCIe and can connect to PCIe SSDs.
	- − CH242 V3 4HDD: Hard disk interface module: The hard disk interface module consists of the hard disk backplane and a RAID controller card. The hard disk backplane for four hard disks provides four SAS or SATA ports and one PCIe x16 port.
- The provides device management functions, such as compute node power control, slot ID obtaining, power detection, and KVM over IP. The connects to a high-density port of the panel.

[Figure 1-13](#page-26-0) shows the CH242 V3 8HDD logical structure.

<span id="page-26-0"></span>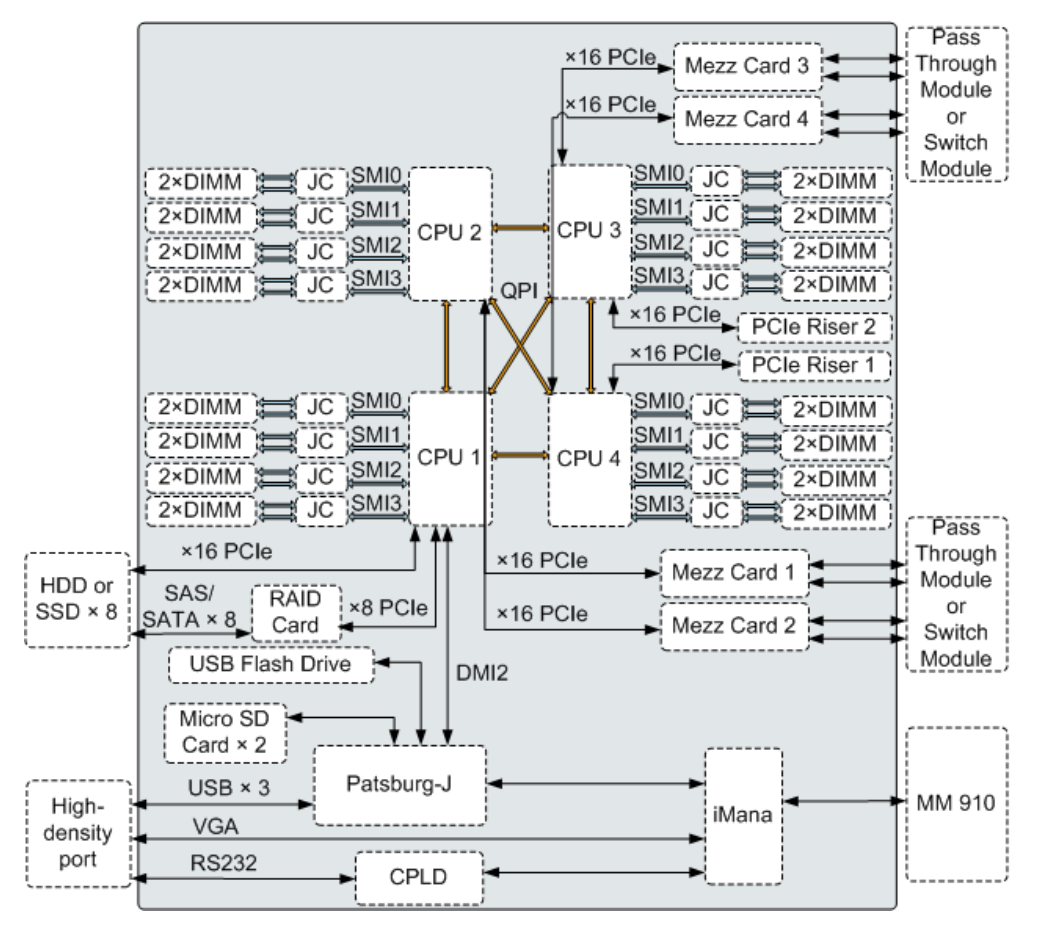

**Figure 1-13** Logical CH242 V3 8HDD structure

[Figure 1-14](#page-27-1) shows the CH242 V3 4HDD logical structure.

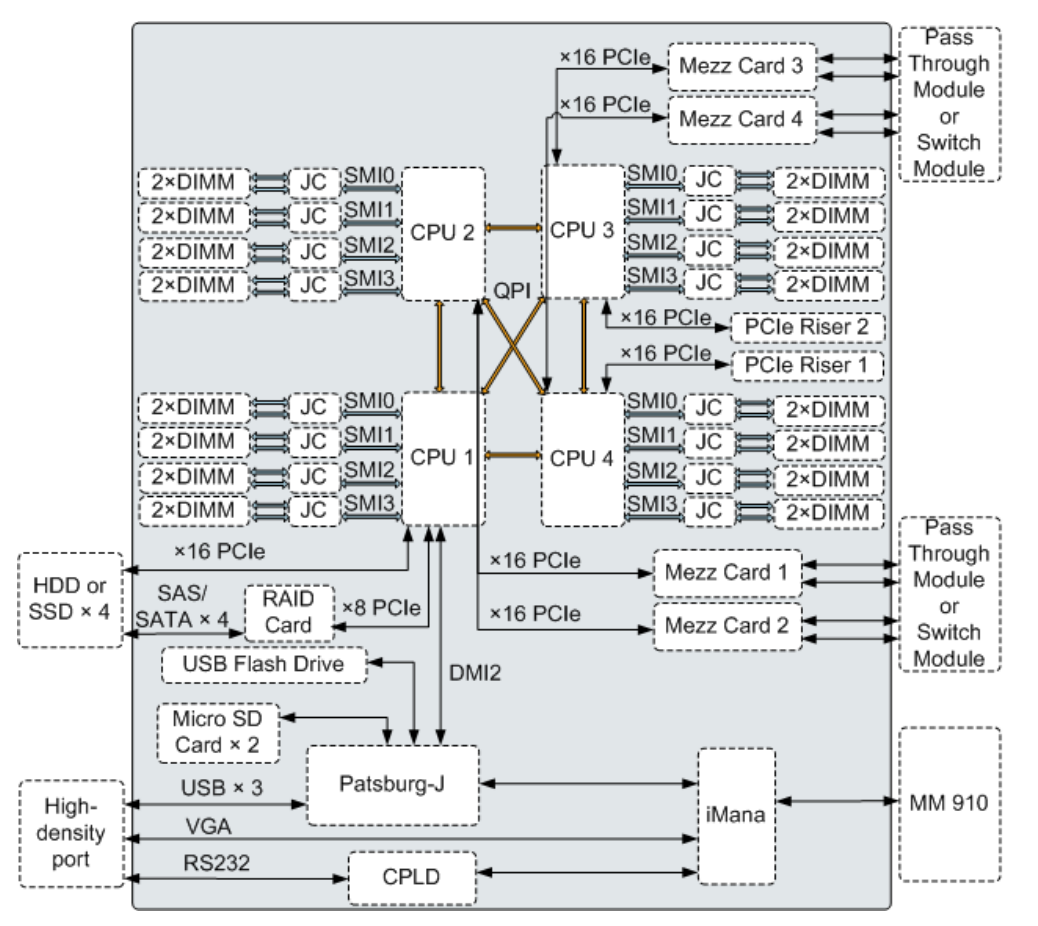

<span id="page-27-1"></span>**Figure 1-14** Logical CH242 V3 4HDD structure

## <span id="page-27-2"></span><span id="page-27-0"></span>**1.8 Technical Specifications**

This topic describes specifications of the CH242 V3.

[Table 1-5](#page-27-2) describes the technical specifications of the CH242 V3.

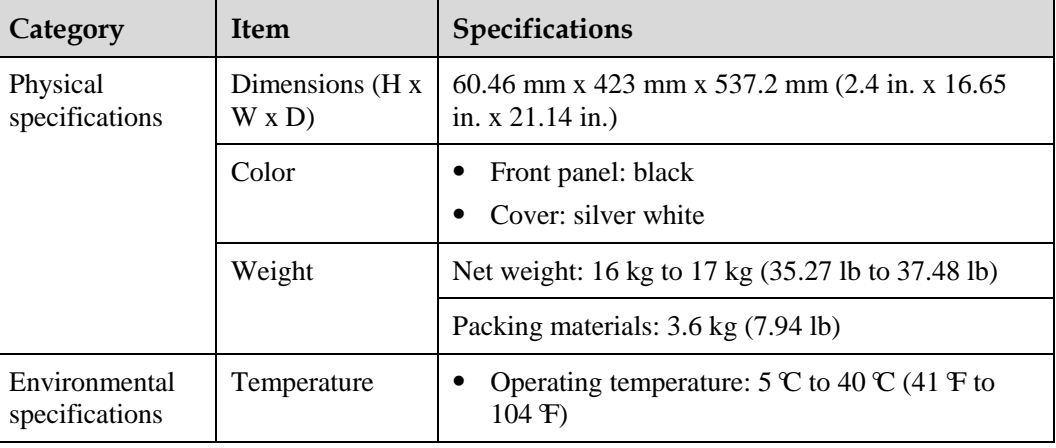

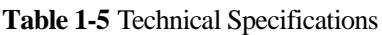

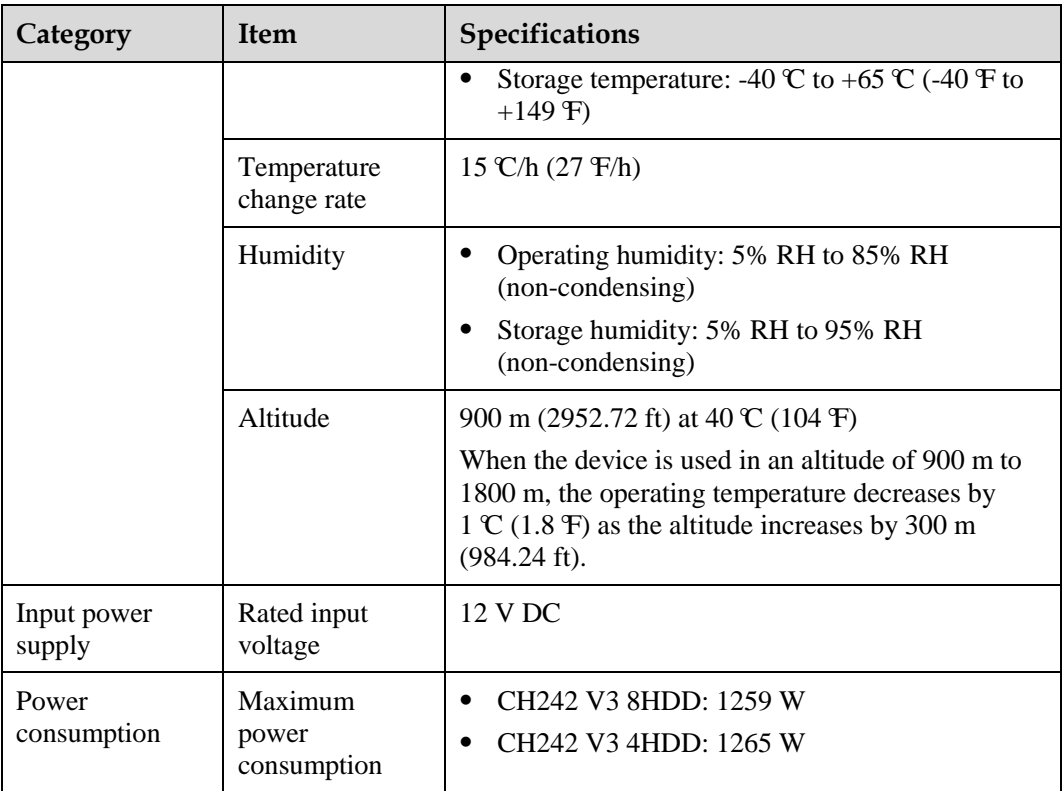

## **2 Features**

#### <span id="page-29-0"></span>**Performance and Scalability**

- The CH242 V3 uses the Intel® Xeon® E7-4800 V2 series processors. Each processor has up to fifteen cores and a L3 cache of 37.5 MB at a dominant frequency of 2.8 GHz, with three 8 GT/s QuickPath Interconnect (QPI) links between processors. This enables the CH242 V3 to provide optimal processing performance.
- Each CH242 V3 supports four processors, 60 cores, and 120 threads to maximize the concurrent execution of multithreaded applications.
- The intelligent autonegotiation function provided by Intel® Turbo Boost Technology 2.0 enables the processor cores to run at maximum speeds during peak workloads by temporarily going beyond the processor thermal design power (TDP).
- Intel® Hyper-Threading Technology boosts performance for multithreaded applications by enabling concurrent execution of multiple threads within each processor core (up to two threads per core).
- Intel® Virtualization Technology integrates hardware-level virtualization functions to allow operating system (OS) vendors to better use hardware for addressing virtualization workloads.
- Intel® Advanced Vector Extensions (Intel® AVX) improves floating-point computing performance for computing-intensive applications.
- A total of 32 load-reduced DIMMs (LRDIMMs) provides quick speed, high availability, and a maximum memory capacity of 1024 GB.
- Intel® Xeon® E7-4800 series processors provide a maximum memory bandwidth of 409.6 GB/s (64 bit/8\*1600 MHz\*32 channel) in theory.
- The use of solid-state drives (SSDs) provides better I/O performance than using hard disk drives (HDDs) or using SSDs and HDDs. An SSD supports up to 100 times more input/output operations per second (IOPS) than a typical HDD.
- The CH242 V3 provides two integrated Gigabit Ethernet (GE) ports and a variety of network ports.
- The CH242 V3 supports 128-lane Peripheral Component Interconnect Express (PCIe) 3.0, which increases the maximum I/O bandwidth by 60% (8 GT/s per lane) compared with PCIe 2.0.
- Intel® Integrated I/O enables the PCIe 3.0 controller to be integrated into the Intel® Xeon® E7 series processors. This shortens I/O latency and enhances overall system performance.
- The CH242 V3 supports flexible hard disk configurations and provides elastic and scalable storage capacity to satisfy various storage capacity and upgrade requirements.

The CH242 V3 8HHD supports a maximum of eight 2.5-inch hard disks. The CH242 V3 supports a maximum of four 2.5-inch hard disks.

#### **Availability and Serviceability**

- The CH242 V3 provides the memory mirroring and memory backup functions to avoid system downtime caused by uncorrectable memory errors.
- The CH242 V3 supports hot-swappable hard disks to protect data and prolong system running time using redundant array of independent disks (RAID) redundancy. The CH242 V3 supports RAID 0, 1, 1E, 10, 5, 50, and 60 with a RAID cache, and uses a backup battery unit (BBU) or supercapacitor for power-off protection.
- The UID and HLY indicators on the panel and the integrated baseboard management controller (iBMC) web user interface (WebUI) display the status of key components to quickly lead the technical support personnel to failed (or failing) components. This simplifies maintenance, accelerates troubleshooting, and improves system availability.
- The CH242 V3 supports SSDs which offer better reliability than HDDs, prolonging the system uptime.
- The integrated BMC module (iBMC) continuously monitors system parameters, triggers alarms, and performs recovery actions to minimize system downtime caused by failures.

#### **Manageability and Security**

- The built-in iBMC management module monitors the server running status and provides remote management functions.
- An integrated industry-standard Unified Extensible Firmware Interface (UEFI) increases setting, configuring, and updating efficiencies, and simplifies error handling.
- The optional Trusted Platform Module (TPM) 1.2 provides advanced encryption functions, such as digital signatures and remote authentication.
- The industry-standard Advanced Encryption Standard–New Instruction (AES NI) implements faster and stronger encryption.
- The Intel® Execute Disable Bit (EDB) function in a supported OS prevents certain types of malicious buffer overflow attacks.
- Intel® Trusted Execution Technology provides enhanced security by using hardware-based resistance against malicious software attacks, allowing an application to run in an isolated space that is protected from all other applications running on the OS.

#### **Energy Efficiency**

- The Intel® Xeon® E7-4800 series processors provide better performance over the previous-generation processors while supporting the same TDP.
- Intel® Intelligent Power Capability powers on and off a processor based on the site requirements to reduce power consumption.
- Low-voltage Intel® Xeon® processors consume less energy to satisfy demands of power and thermally constrained data centers and telecommunication environments.
- Low-voltage 1.35 V DDR3 registered DIMMs (RDIMMs) consume 15% less energy than 1.5 V DDR3 RDIMMs.
- SSDs consume 80% less power than HDDs.
- The CH242 V3 uses hexagonal ventilation holes to enable higher ventilation density over round holes, remarkably increasing system cooling efficiency.
- The efficient voltage regulator down (VRD) power supply units (PSUs) reduce the loss in DC/DC power conversion.

The CH242 V3 provides power capping and power control functions.

## **3 Component Selection**

<span id="page-32-0"></span>This topic describes the software and hardware supported by the CH242 V3.

For details about the software and hardware that are compatible with the CH242 V3, see *[Compatibility](http://enterprise.huawei.com/en/products/itapp/server/e-series-blade-server/hw-329767.htm)*.

#### **CPU**

The mainboard supports two or four Intel® Xeon® E7-4800 V2 (Ivy Bridge-EX) CPUs of 105 W, 130 W, and 155 W, with a maximum of 15 cores per CPU.

- Each CPU integrates two memory controllers for supporting eight memory channels. Each channel supports one DIMM and DDR3 1333 MHz, or 1600 MHz.
- Each CPU integrates a PCIe controller for supporting PCIe 3.0, and provides 32 lanes.
- The CPUs are interconnected through one QuickPath bus at 8.0 GT/s.
- The maximum dominent frequency supported by the CPUs reaches 2.8 GHz.

#### **Memory**

Up to 32 dual in-line memory module (DIMM) slots for installing DIMMs (8 DIMMs for each CPU).

#### **Memory Configuration Rules**

Observe the following rules to configure DIMMs:

- 1. The CH242 V3 supports 8 GB, 16 GB, and 32 GB DIMMs with a maximum memory capacity of 1,024 GB in full configuration.
- 2. The CH242 V3 can be configured with either registered DIMMs (RDIMMs) or load-reduced DIMMs (LRDIMMs).
- 3. 1.5 V and 1.35 V DIMMs cannot be used in the same compute node.
- 4. Each channel supports a maximum of eight ranks.(Only for RDIMMs)

#### $\square$  note

A channel supports more than eight ranks for LRDIMMs, because a quad-rank LRDIMM generates the same electrical load as a single-rank RDIMM on a memory bus.

5. The maximum number of DIMMs that can be installed in a compute node depends on the processor type, DIMM type, number of ranks, and operating voltage. See "Maximum number of DIMMs" in [Table 3-1.](#page-33-0)

#### $\square$  note

Note the following rule:

Maximum number of DIMMs supported by each channel  $\leq$  Number of ranks supported by each channel/Number of ranks supported by each DIMM

- 6. All DIMMs in the compute node operate at the same speed, whichever of the following is the lowest:
	- − Memory speed supported by a specific processor
	- − For details about the lowest of the maximum operating speeds, see Maximum Operating Speed i[n Table 3-1.](#page-33-0)

#### <span id="page-33-0"></span>**Table 3-1** DIMM configuration rules

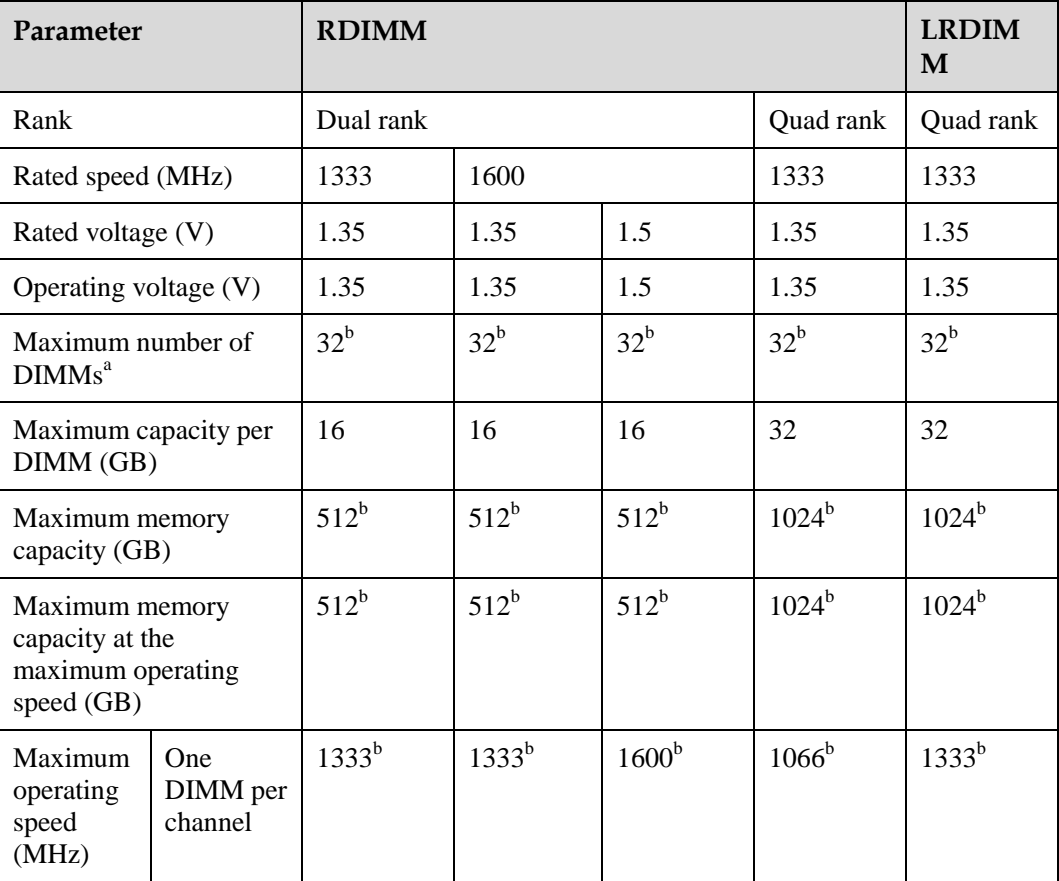

a: The maximum number of DIMMs is given for four-processor configuration. If only one processor is installed, the maximum number of DIMMs is 1/4 of the values given in this table.

b: The values with b indicate that all DIMM slots are occupied.

The table is for reference only. For details about the components that can be purchased, consult the local Huawei sales representatives.

#### **Memory Slot Configuration Rules**

[Table 3-2](#page-34-0) describes the DIMM slot installation sequence. For details about the DIMM slot numbers, see [Figure 1-8](#page-17-0) an[d Figure 1-11.](#page-23-0)

| <b>CPU</b>                                      | <b>DIMM</b>                                                                                                    |
|-------------------------------------------------|----------------------------------------------------------------------------------------------------|
| CPU <sub>1</sub><br>CPU <sub>2</sub>            | 1A1, 1B1, 2A1, 2B1, 1C1, 1D1, 2C1, 2D1, 1E1, 1F1, 2E1, 2F1, 1G1, 1H1,<br>2G1, 2H1                                                                                                 |
| CPU1,<br>CPU2,<br>CPU3, and<br>CPU <sub>4</sub> | $1A1a$ , $1B1a$ , $2A1$ , $2B1$ , $3A1$ , $3B1$ , $4A1b$ , $4B1b$ , $1C1a$ , $1D1a$ , $2C1$ , $2D1$ , $3C1b$ , $3D1b$ , $4C1b$ , $4D1b$ , $1E1a$ , $2F1a$ , $2F1a$ , $3E1$ , $3F$ |

<span id="page-34-0"></span>**Table 3-2** Memory slot configuration rules

Note:

If a server is configured with four CPUs and full-height full-length PCIe cards, the DIMM slots under the PCIe cards cannot be used.

- If a full-height half-length PCIe card is installed next to CPU 1, you do not need to install DIMMs in the slots marked with a.
- If a full-height half-length PCIe card is installed next to CPU 4, you do not need to install DIMMs in the slots marked with b.

If a server is configured with four CPUs and PCIe cards thinner than 10 mm, the DIMM slots under the PCIe cards are available.

The CH241 provides 32 double data rate 3 (DDR3) slots for installing DIMMs. Each processor integrates eight memory channels. The memory channels for processor 1 are 1A, 1B, 1C, 1D, 1E, 1F,1G,and 1H, those for processor 2 are 2A, 2B, 2C, 2D, 2E, 2F,2G,and 2H, those for processor 3 are 3A, 3B, 3C, 3D, 3E, 3F,3G,and 3H, and those for processor 4 are 4A, 4B, 4C, 4D, 4E, 4F,4G,and 4H. [Table 3-3](#page-34-1) lists memory channels for each processor.

| <b>Channel Location</b> | <b>Memory Channel</b> | Composition  |
|-------------------------|-----------------------|--------------|
| CPU <sub>1</sub>        | 1A                    | DIMM000(1A1) |
|                         | 1B                    | DIMM010(1B1) |
|                         | 1 <sup>C</sup>        | DIMM020(1C1) |
|                         | 1 <sub>D</sub>        | DIMM030(1D1) |
|                         | 1E                    | DIMM100(1E1) |
|                         | 1F                    | DIMM110(1F1) |
|                         | 1 <sub>G</sub>        | DIMM120(1G1) |
|                         | 1H                    | DIMM130(1H1) |
| CPU <sub>2</sub>        | 2A                    | DIMM200(2A1) |
|                         | 2B                    | DIMM210(2B1) |
|                         | 2C                    | DIMM220(2C1) |
|                         | 2D                    | DIMM230(2D1) |

<span id="page-34-1"></span>**Table 3-3** Memory channels for each processor

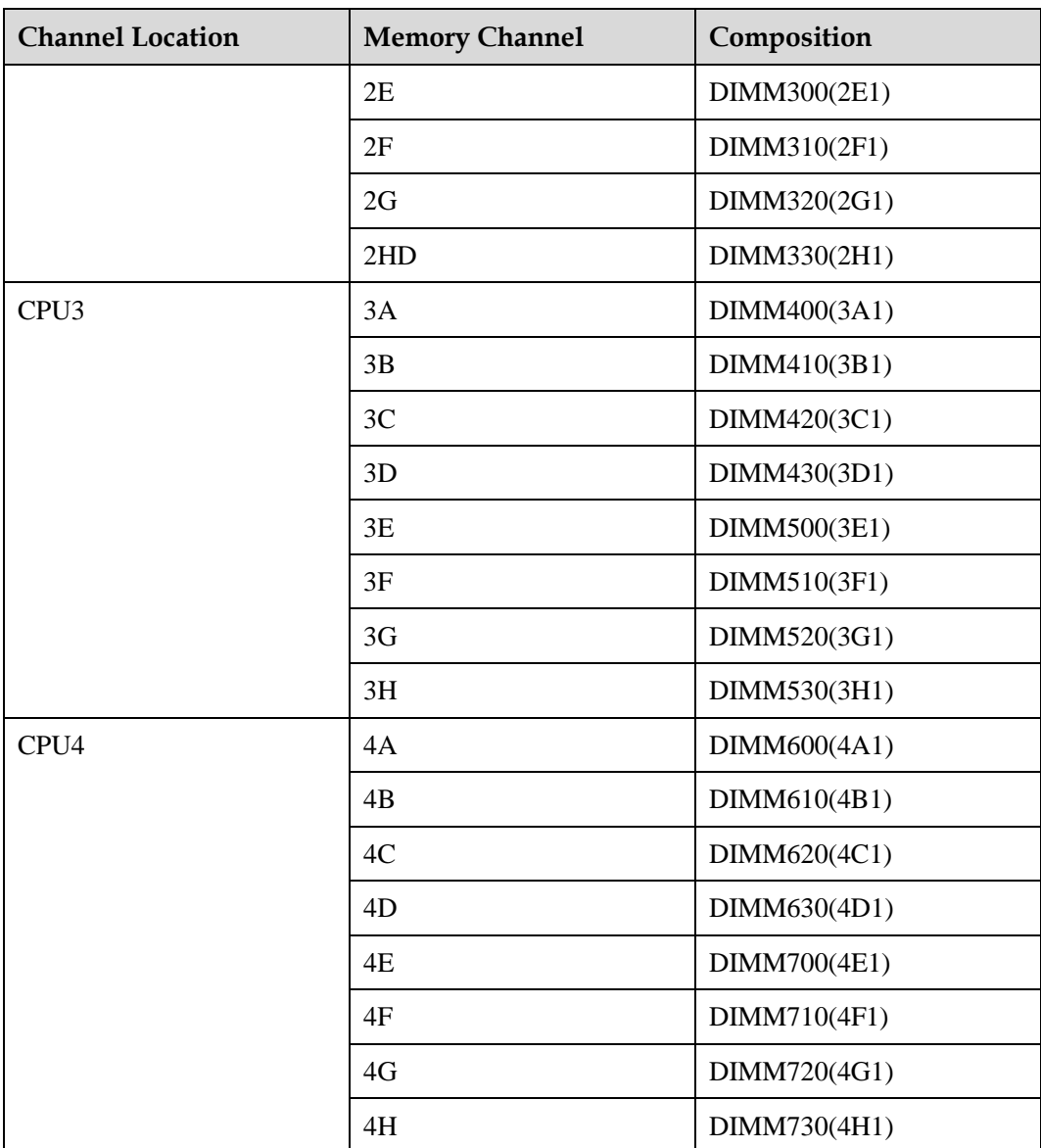

#### **Storage**

CH242 V3 8HDD:

The compute node supports a maximum of eight 2.5-inch hard disk drives (HDDs) or SSDs. Mixed configuration of hard disk drives (HDDs) and SSDs is supported. The hard disk backplane provides eight Serial Attached SCSI (SAS) and Serial Advanced Technology Attachment (SATA) ports for connecting SAS and SATA hard disks. Each hard disk is hot-swappable and can be installed and removed separately.

- − Up to 9.6 TB with fully configured 1.2 TB SAS hard disks
- − Up to 8 TB with fully configured 1 TB SATA hard disks
- − Up to 6.4 TB with fully configured 800 GB SSDs
- CH242 V3 4HDD:

The compute node supports a maximum of four 2.5-inch hard disk drives (HDDs) or SSDs. Mixed configuration of SAS and SATA hard disks is supported. The hard disk backplane provides four Serial Attached SCSI (SAS) and Serial Advanced Technology Attachment (SATA) ports for connecting SAS and SATA hard disks. Each hard disk is hot-swappable and can be installed and removed separately.

- − Up to 4.8 TB with fully configured 1.2 TB SAS hard disks
- Up to 4 TB with fully configured 1 TB SATA hard disks
- − Up to 1.2 TB with fully configured 300 GB SSDs

The mainboard supports RAID controller cards with the LSISAS2208 and LSISAS2308 chips.

CH242 V3 8HDD:

- The LSISAS2208 RAID controller card supports RAID 0, 1, 5, 6, 10, 50, and 60.
- The LSISAS2308 RAID controller card supports RAID 0 and 1.

CH242 V3 4HDD:

- $\bullet$  The LSISAS2208 RAID controller card supports RAID 0, 1, 5, 6, 10, 50, and 60.
- The LSISAS2308 RAID controller card supports RAID 0 and 1.

[Table 3-4](#page-36-0) describes the performances of different RAID levels, the minimum number of hard disks required, and hard disk utilization.

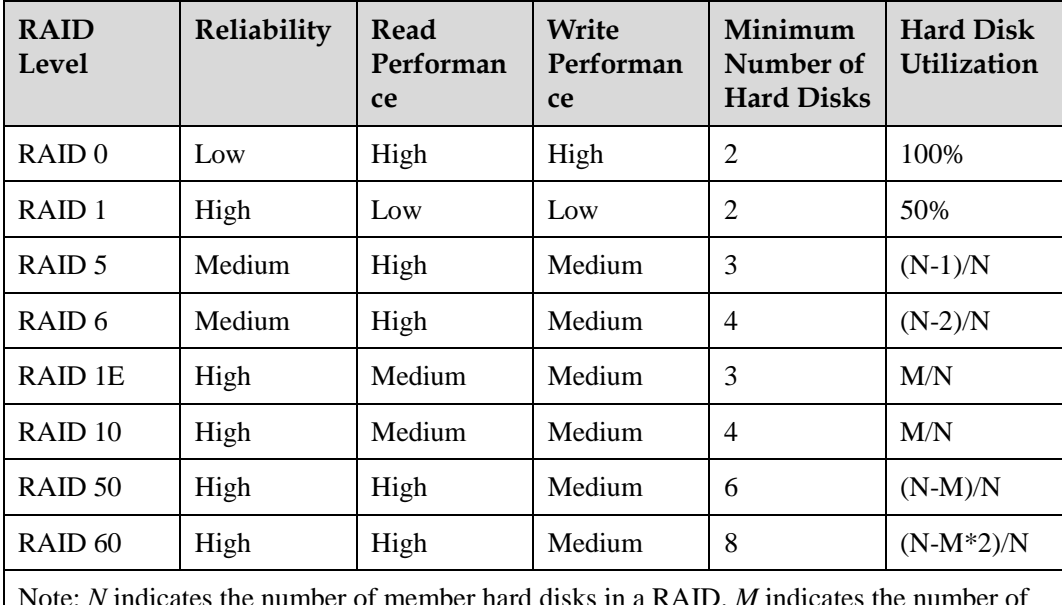

<span id="page-36-0"></span>**Table 3-4** RAID level comparison

Note: *N* indicates the number of member hard disks in a RAID. *M* indicates the number of subgroups of a RAID.

#### **I/O Expansion**

The CH242 V3 supports the following types of Peripheral Component Interconnect Express (PCIe) mezz modules for connecting to switch modules through the midplane. You can choose a mezz module based on the I/O card type and rate requirements.

- GE expansion card
- 10GE expansion card
- **•** FC expansion card
- HCA expansion card
- IB expansion card

#### **Power Supply**

The CH242 V3 is powered by the power supply units (PSUs) in the E9000 chassis, without any independent power supply.

#### **Peripherals**

The CH242 V3 supports the peripherals such as USB DVD-ROM drive and KVM.

#### **OSs and Softwares**

For details about the operating systems (OSs) and virtualization softwares supported by the CH242 V3, see the *[Compatibility](http://enterprise.huawei.com/en/products/itapp/server/e-series-blade-server/hw-329767.htm)*.

## **4 Management**

<span id="page-38-0"></span>Huawei iBMC, a remote management system for servers, is integrated on the E9000 compute nodes. It complies with the IPMI V2.0 standards and provides reliable hardware monitoring and management functions. Huawei iBMC implements seamless communications with management modules. The management modules can also be used to manage compute nodes in a chassis.

The iBMC supports the followings:

- KVM and text console redirection
- Remote virtual media
- $\bullet$  IPMI V2.0
- Common information model (CIM)
- Web-based browser login

[Table 4-1](#page-38-1) describes the iBMC specifications.

<span id="page-38-1"></span>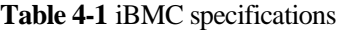

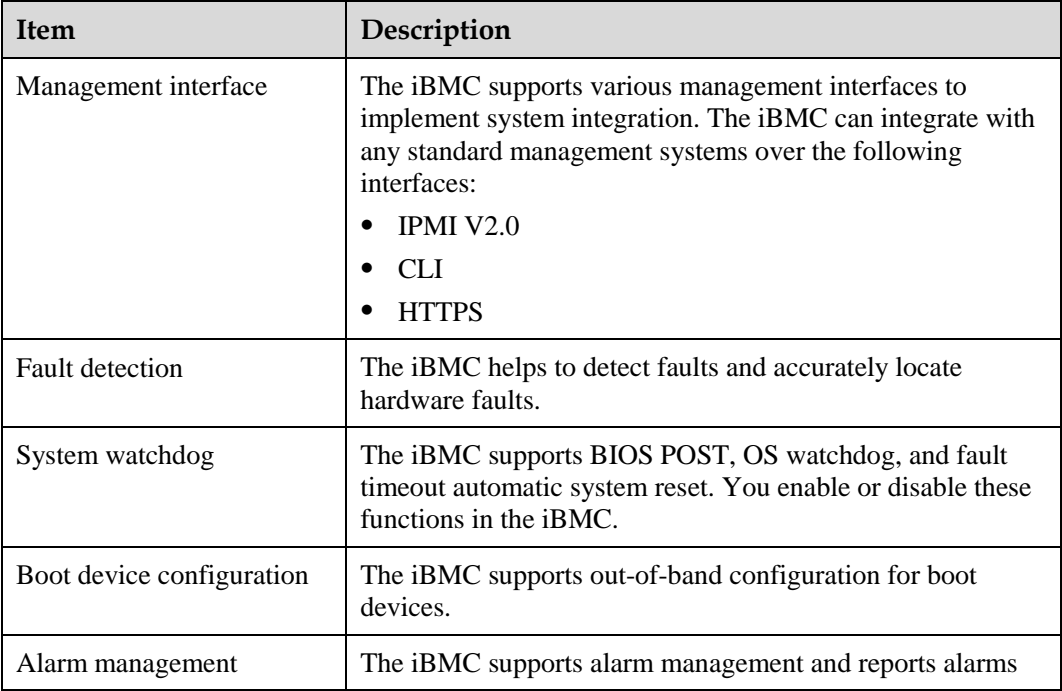

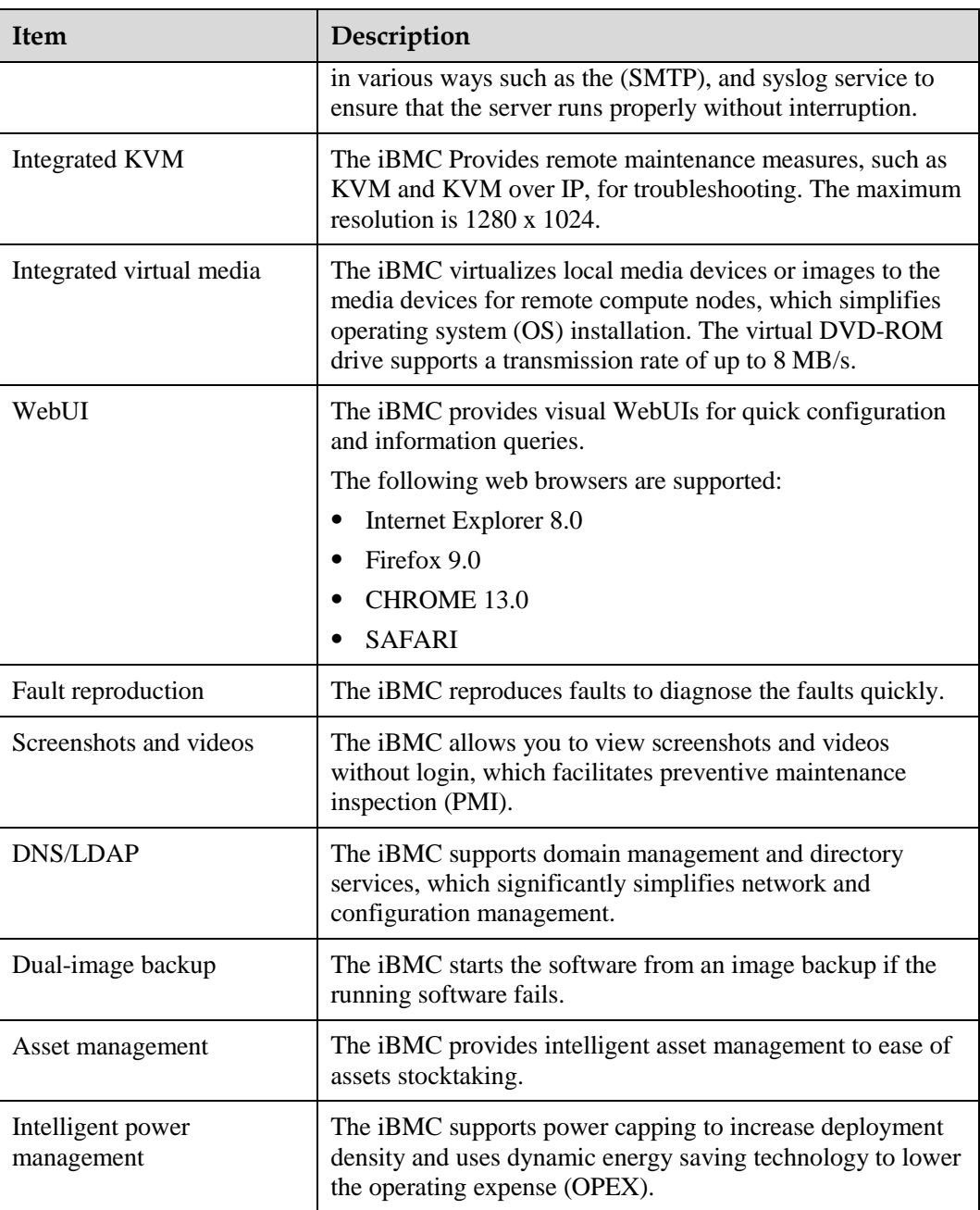

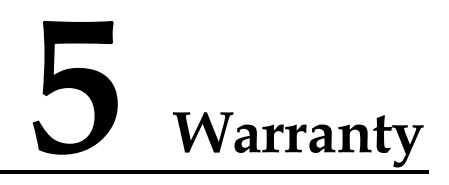

<span id="page-40-0"></span>According to the *Huawei Enterprise Standard Onsite Warranty*, the hardware have a three-years warranty, and the software media has a three-months warranty. The *Huawei Enterprise Standard Onsite Warranty* is a series of warranty maintenance upgrades and post-warranty maintenance agreements with a well-defined scope of services, including service hours, response time, terms of service, and service agreement terms and conditions.

The *Huawei Enterprise Standard Onsite Warranty* is country-specific. The service types, service levels, response time, and terms and conditions may vary with the countries where the product is used. Not all services described in the *Huawei Enterprise Standard Onsite Warranty* are provided to users in all countries. For more information about warranty services in your country, contact Huawei technical support or local representative office.

[Table 5-1](#page-40-1) describes warranty services provided by Huawei.

| <b>Service</b>                         | Description                                                                                                    |
|----------------------------------------|----------------------------------------------------------------------------------------------------|
| <b>Help Desk</b>                       | Huawei provides a 24X7 Help Desk hotline for you to obtain<br>after-sales service support. The customer care representative (CCR)<br>is available 24X7 and 365 days/year.                                                                                                    |
| Remote Trouble<br>Shooting             | After receiving a service request for rectifying a network or system<br>fault, Huawei TAC engineers will first analyze and handle the fault<br>remotely and then rectify it in the shortest possible time.                                                                                                    |
| <b>Online Technical</b><br>Support     | Huawei's website provides technical materials about the products,<br>such as product manuals, configuration guides, networking cases,<br>and maintenance experiences. After obtaining website access<br>permissions, you can download documents, get up-to-date<br>information about maintenance experiences and skills, and learn<br>about the latest products. |
| Licensing of<br>Software Updates       | To ensure that the equipment purchased by you can run stably,<br>Huawei provides software correction patches.                                                                                                    |
| <b>Advance Hardware</b><br>Replacement | Huawei provides advance hardware replacement services to help<br>you cope with your urgent needs of Spare Parts.                                                                                                    |
| Onsite hardware<br>replacement         | If the problem cannot be resolved without replacing the hardware,<br>Huawei will assign experienced technical support engineers to your<br>site if necessary. The engineers will replace the hardware and rectify                                                                                                    |

<span id="page-40-1"></span>**Table 5-1** Huawei warranty services

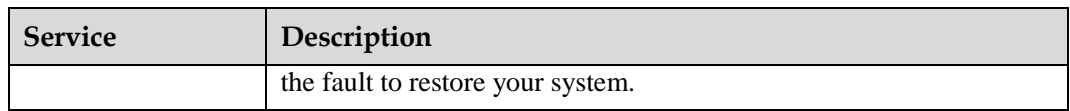

[Table 5-2](#page-41-0) describes the warranty service response time.

<span id="page-41-0"></span>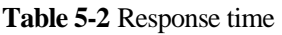

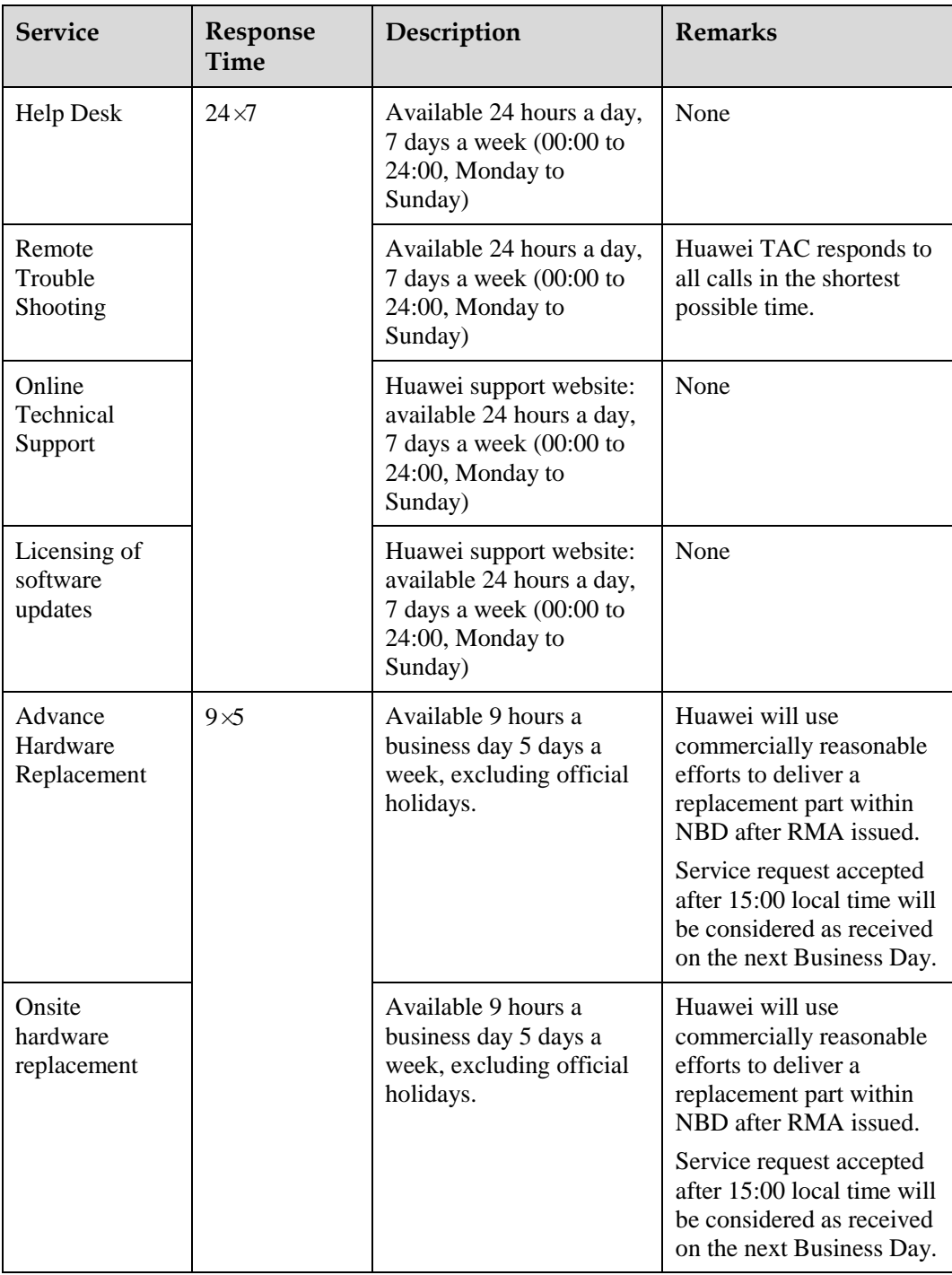

# **6 Certifications**

<span id="page-42-0"></span>This topic describes the certifications that the E9000 has passed.

[Table 6-1](#page-42-1) lists the certifications.

<span id="page-42-1"></span>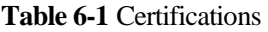

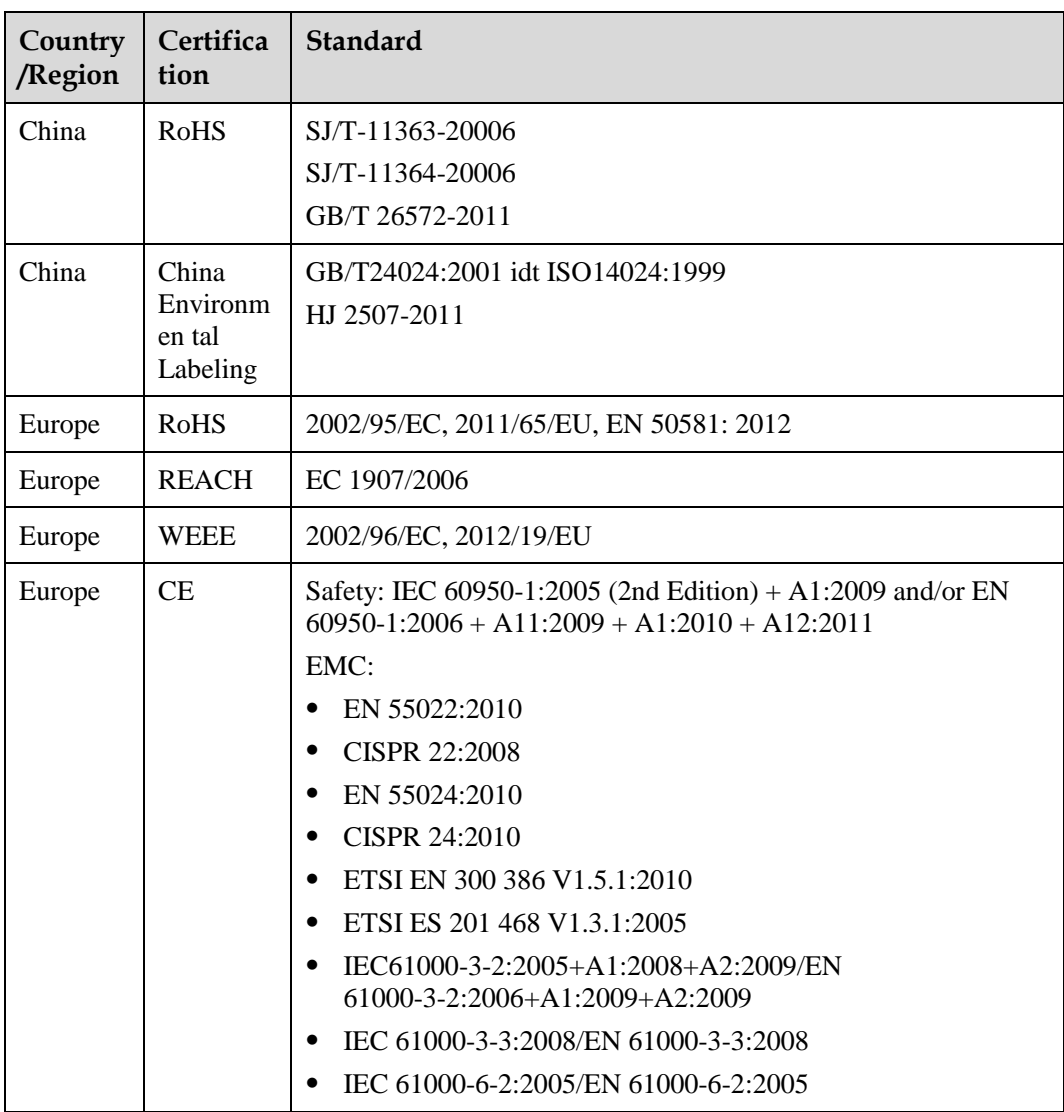

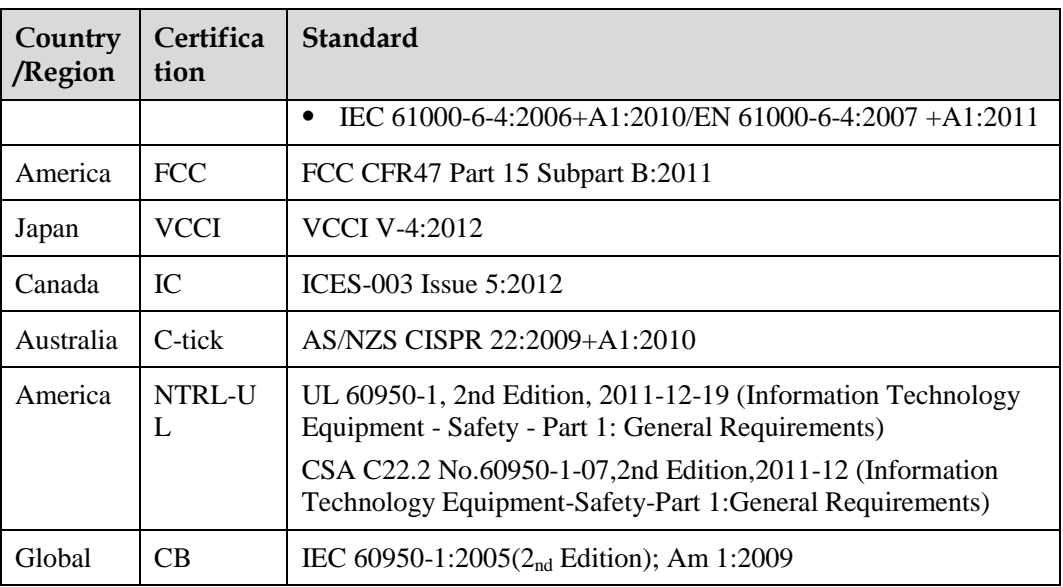